# Cracking the Code Review: From Guesswork to Automated Guidance

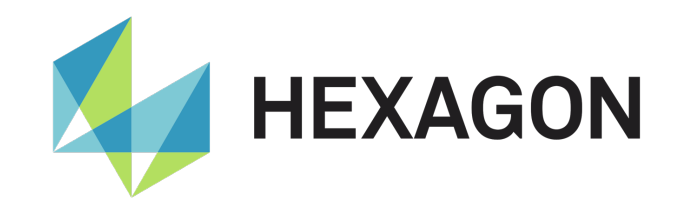

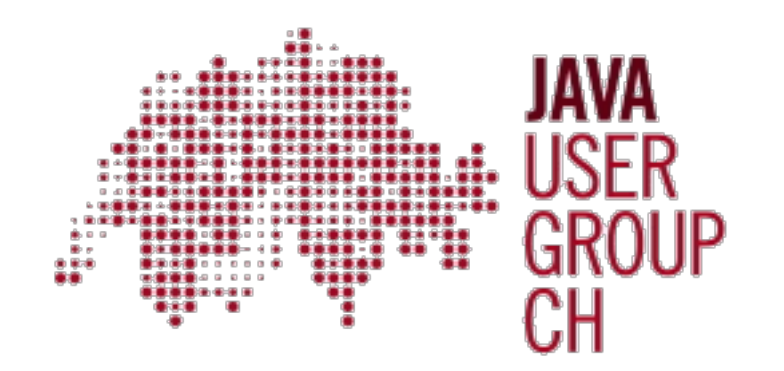

#### About me

#### **Paco van Beckhoven**

- 10+ years of experience
- Software engineer
	- @ Hexagon's Innovation Hub

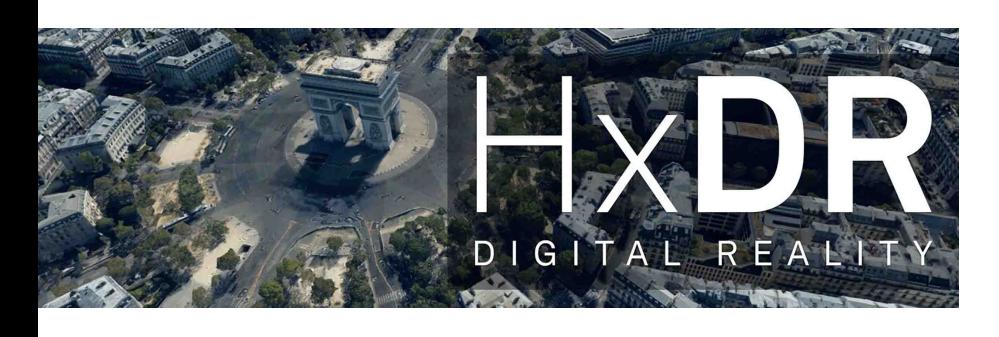

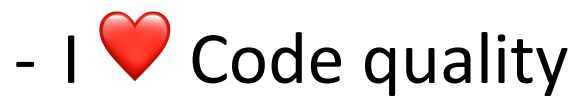

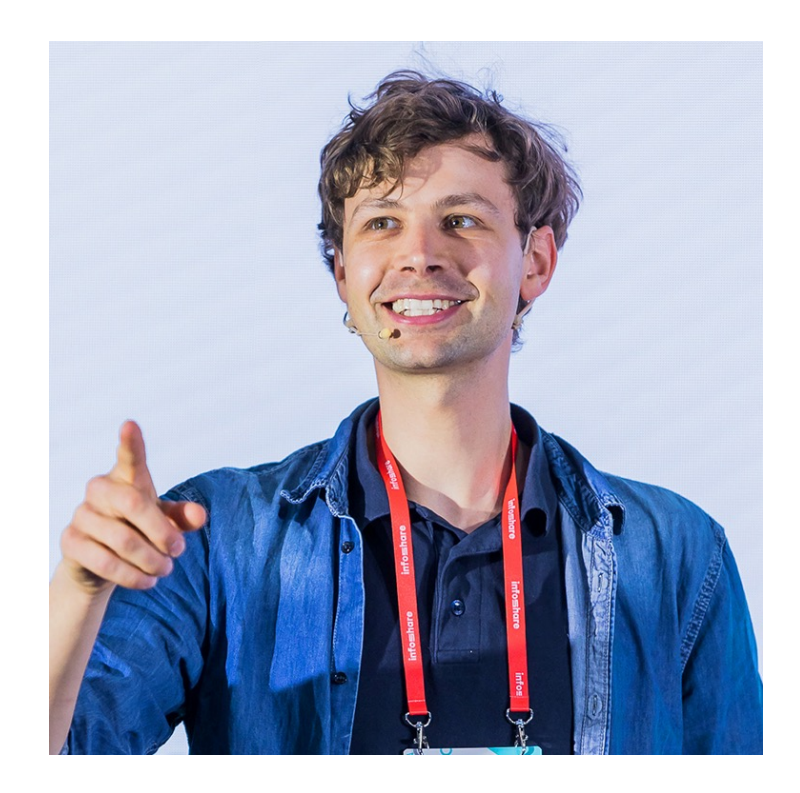

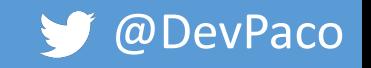

# \$ 316.000.000.000

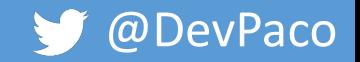

## Cost of fixing a bug

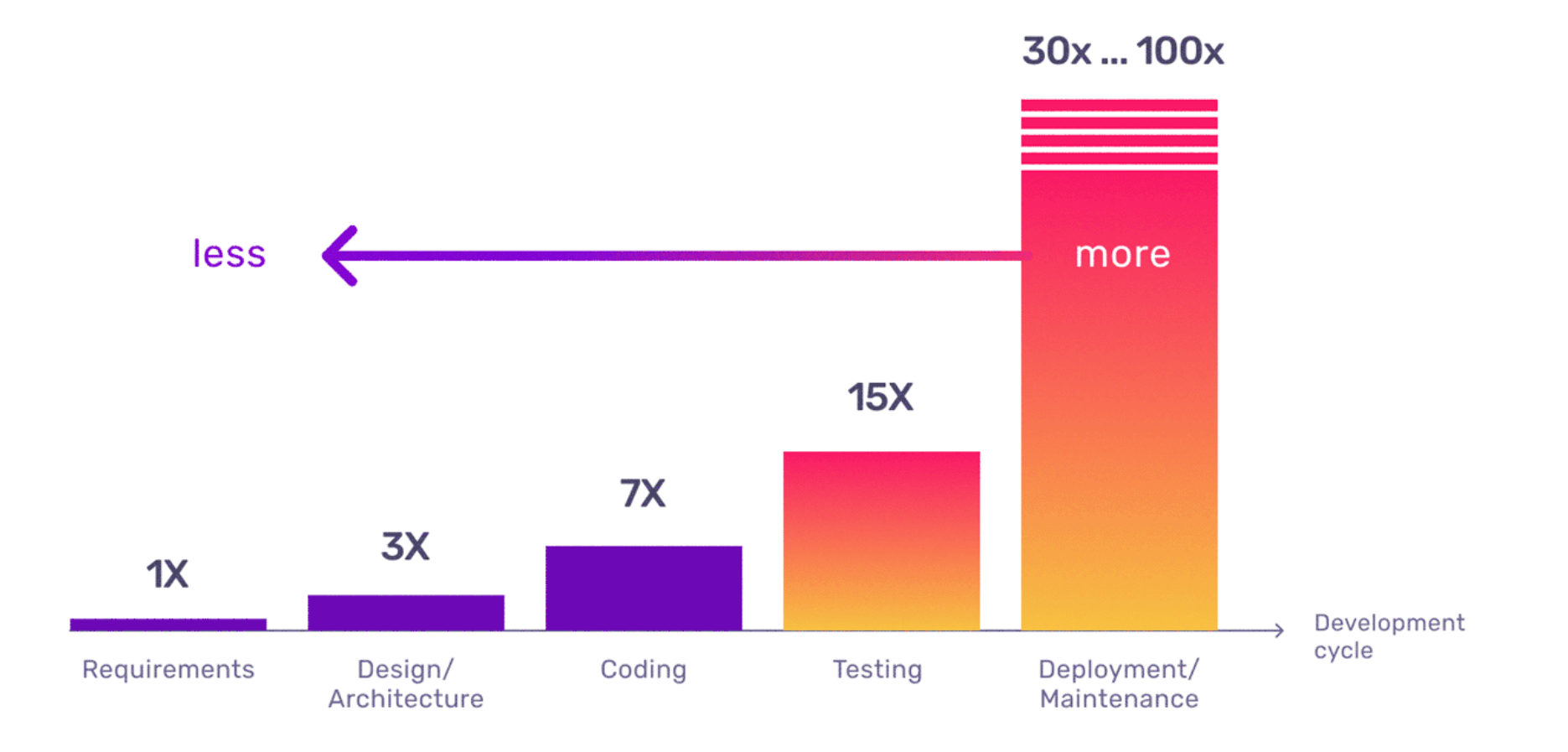

https://www.functionize.com/blog/the-cost-of-finding-bugs-later-in-the-sdlc

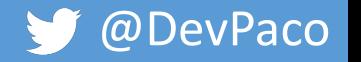

## Cost of fixing a bug

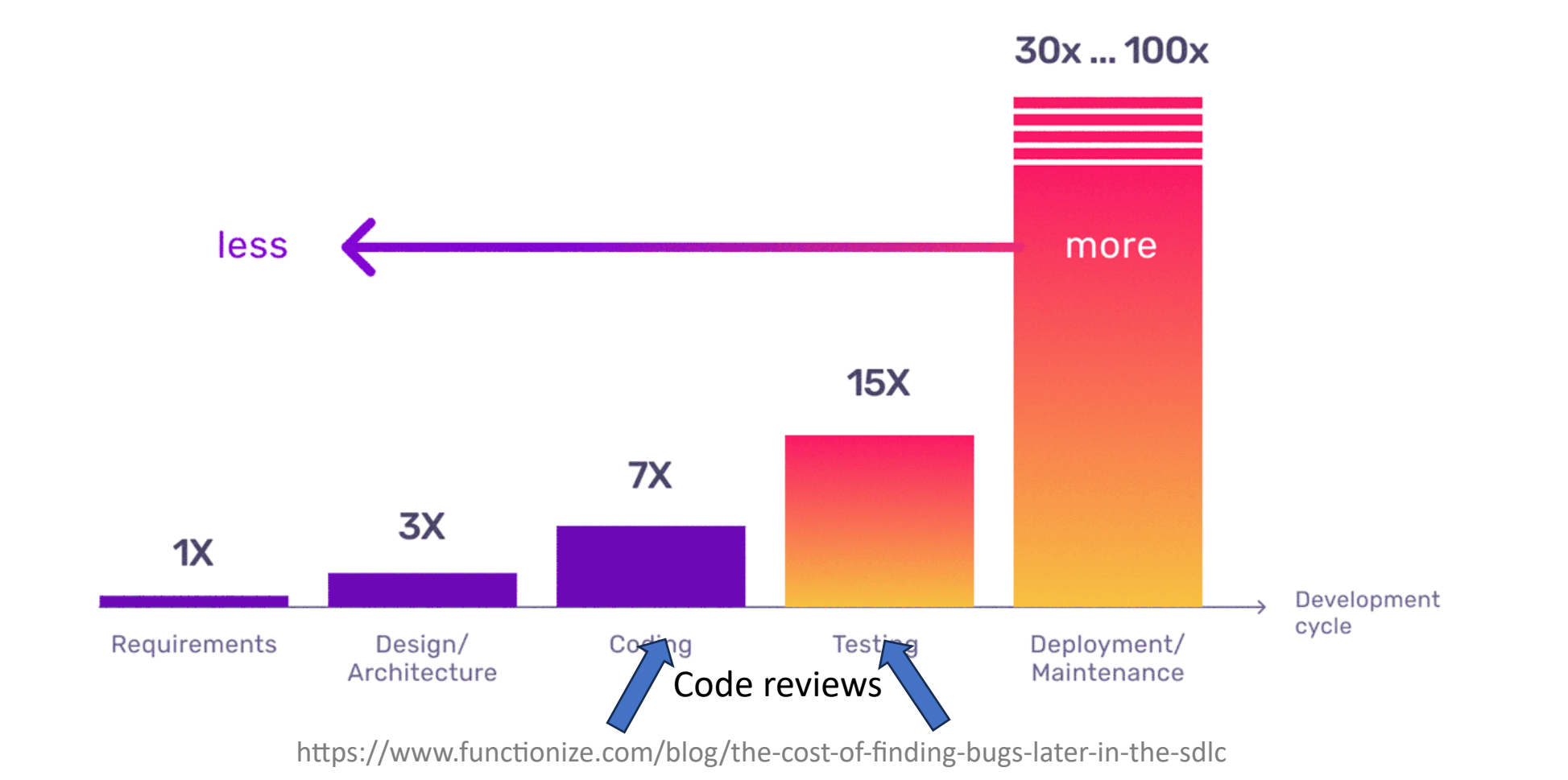

 $\bigcirc$  @DevPaco

#### Code review

#### **Code review**

"A **code review** is a systematic evaluation of source code by others, intended to *identify* and rectify errors, foster learning among developers and improve **code quality**"

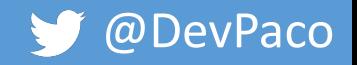

#### Code review

#### **Code review**

"A **code review** is a systematic evaluation of source code by others, intended to *identify* and rectify errors, foster learning among developers and improve **code quality**"

#### **Code quality**

"**Code quality** refers to the extent to which code is **maintainable**, **readable**, **efficient**, and **robust**, following established coding **conventions and best practices."** 

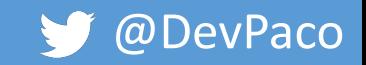

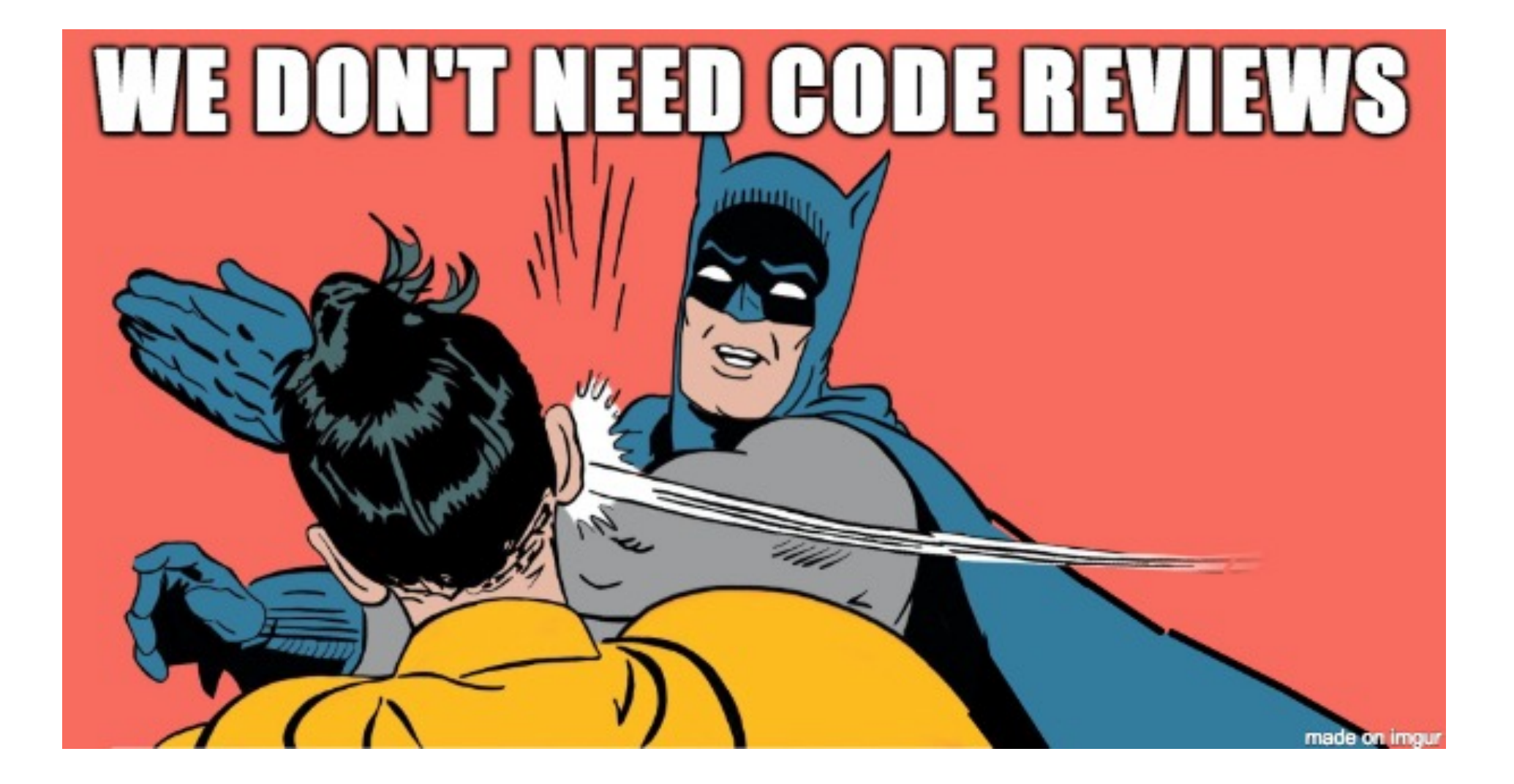

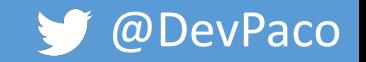

#### Pull requests

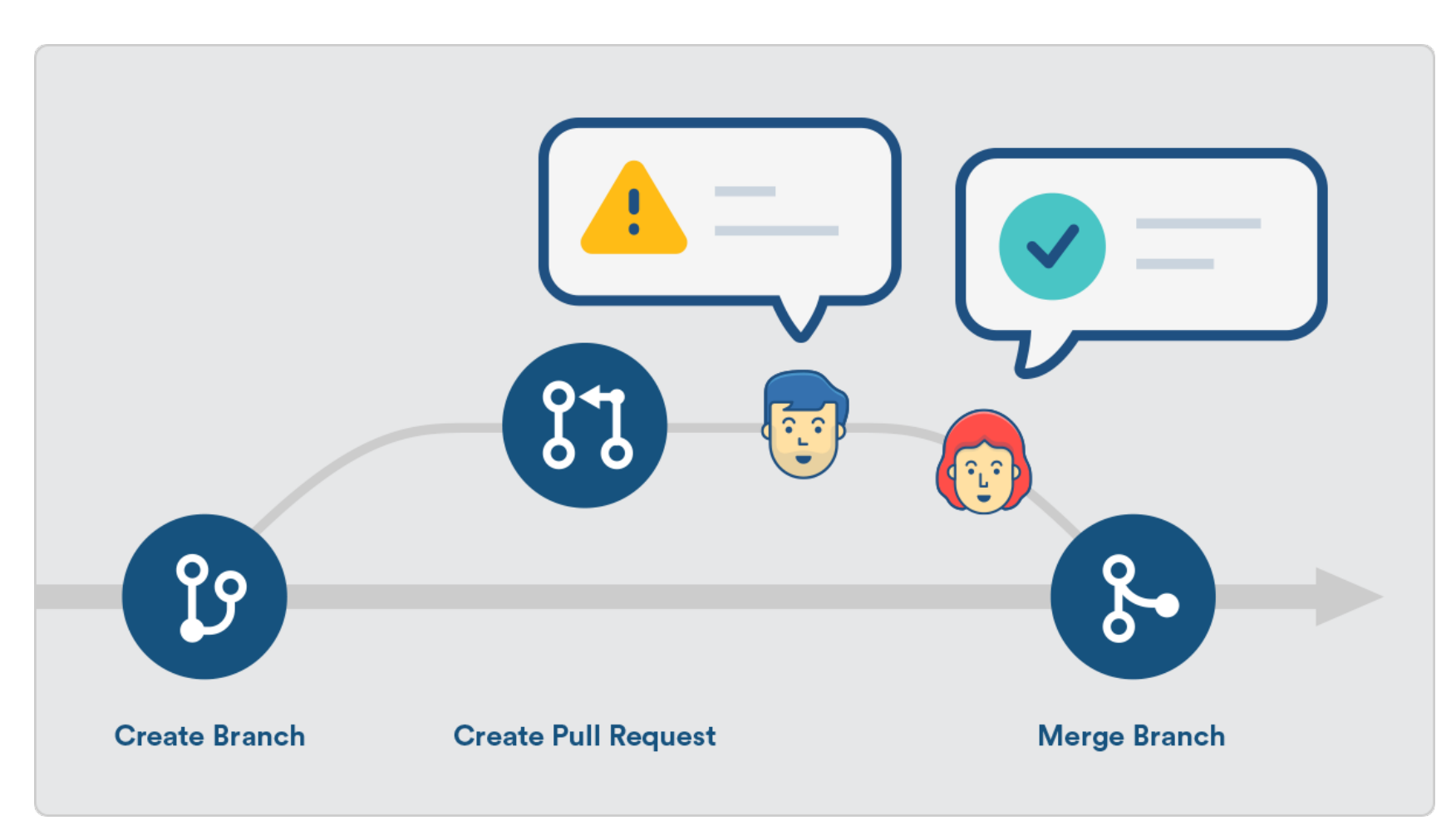

https://www.atlassian.com/blog/bitbucket/5-pull-request-must-haves

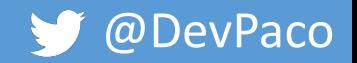

#### Version Control Systems

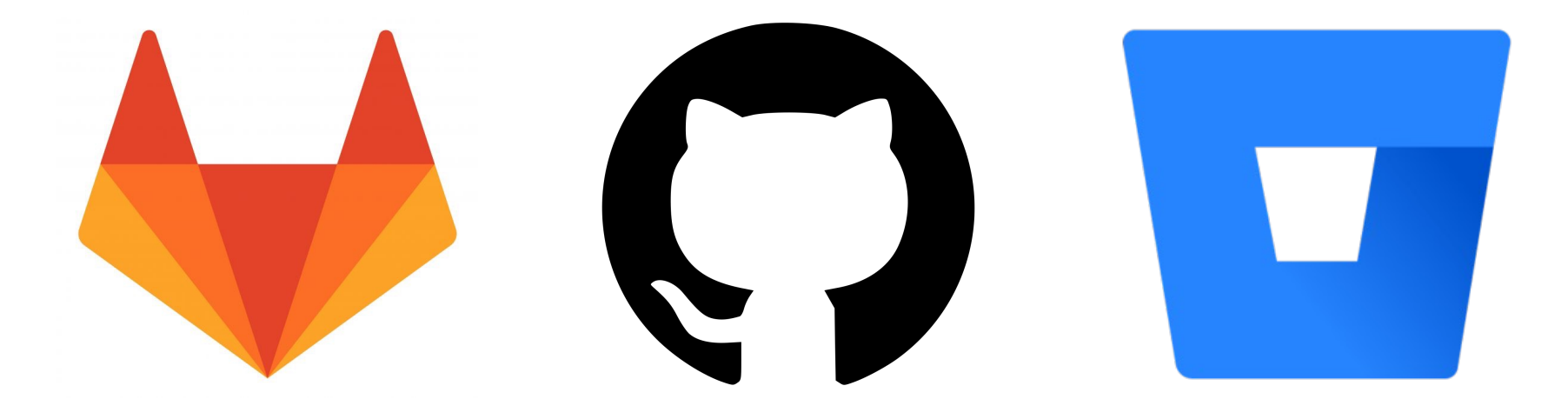

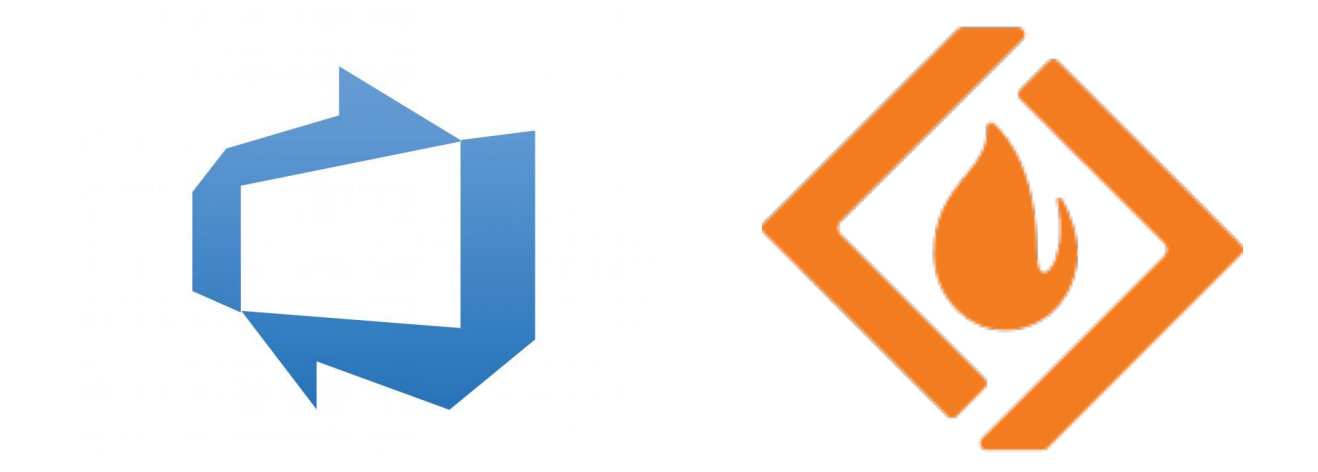

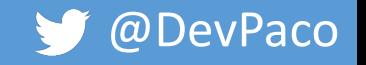

#### **Add simple endpoint**

ใง Open Alex29 requested to merge simple-endpoint [ ุ๊] into develop 5 hours ago

Overview 2 Commits 2 Pipelines 3 Changes 55

See title

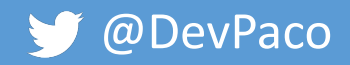

#### Add simple endpoint

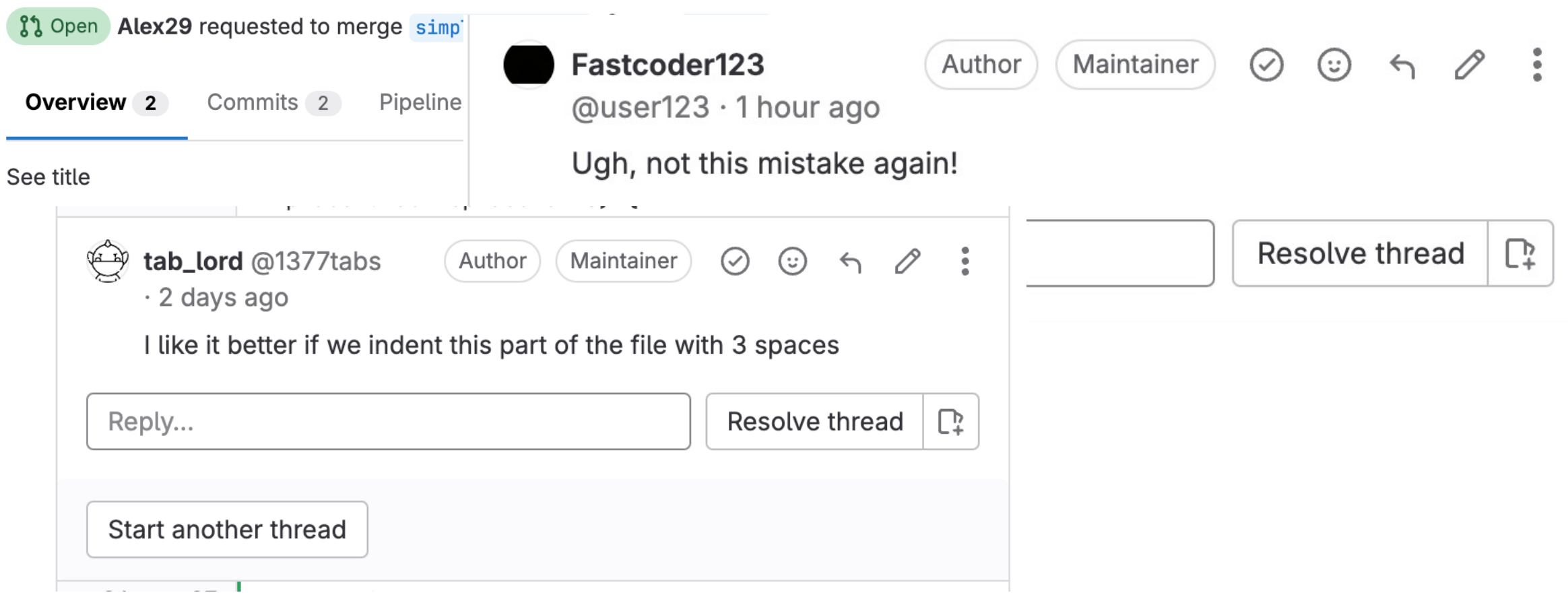

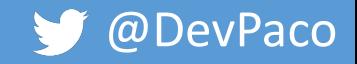

#### Add simple endpoint

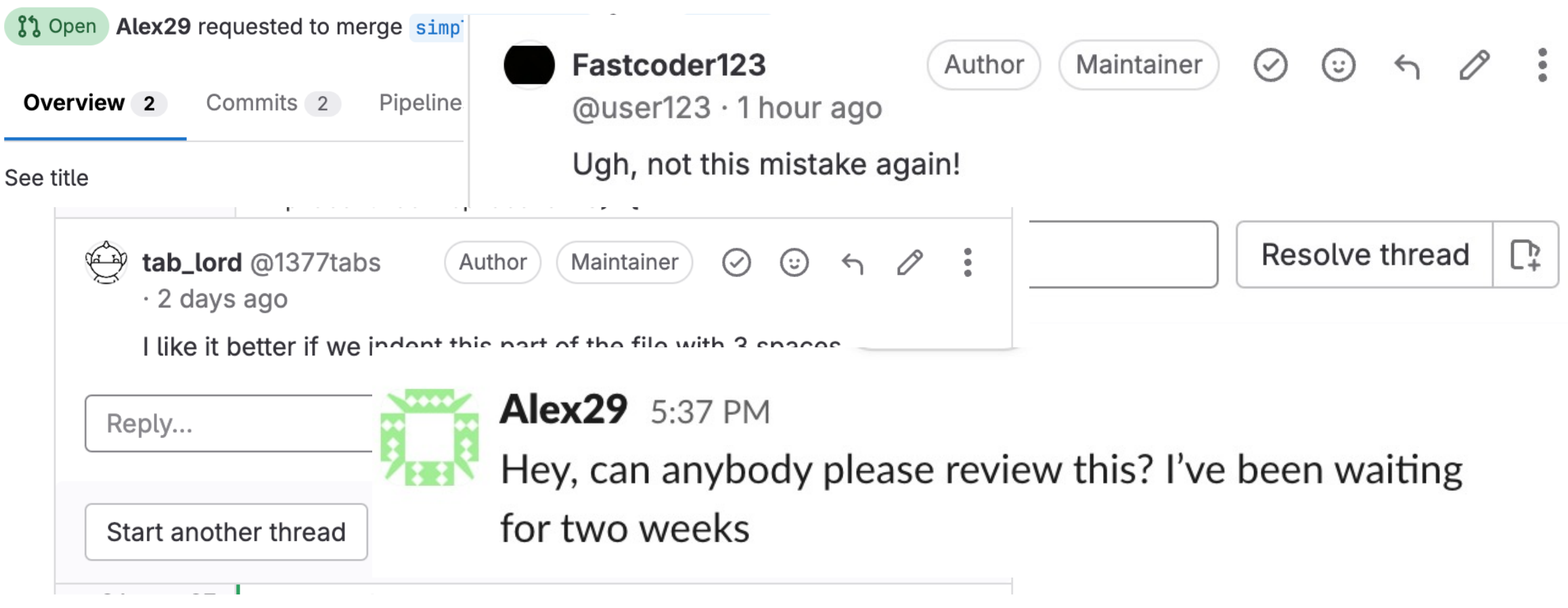

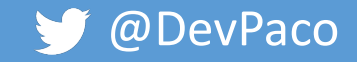

#### Add simple endpoint

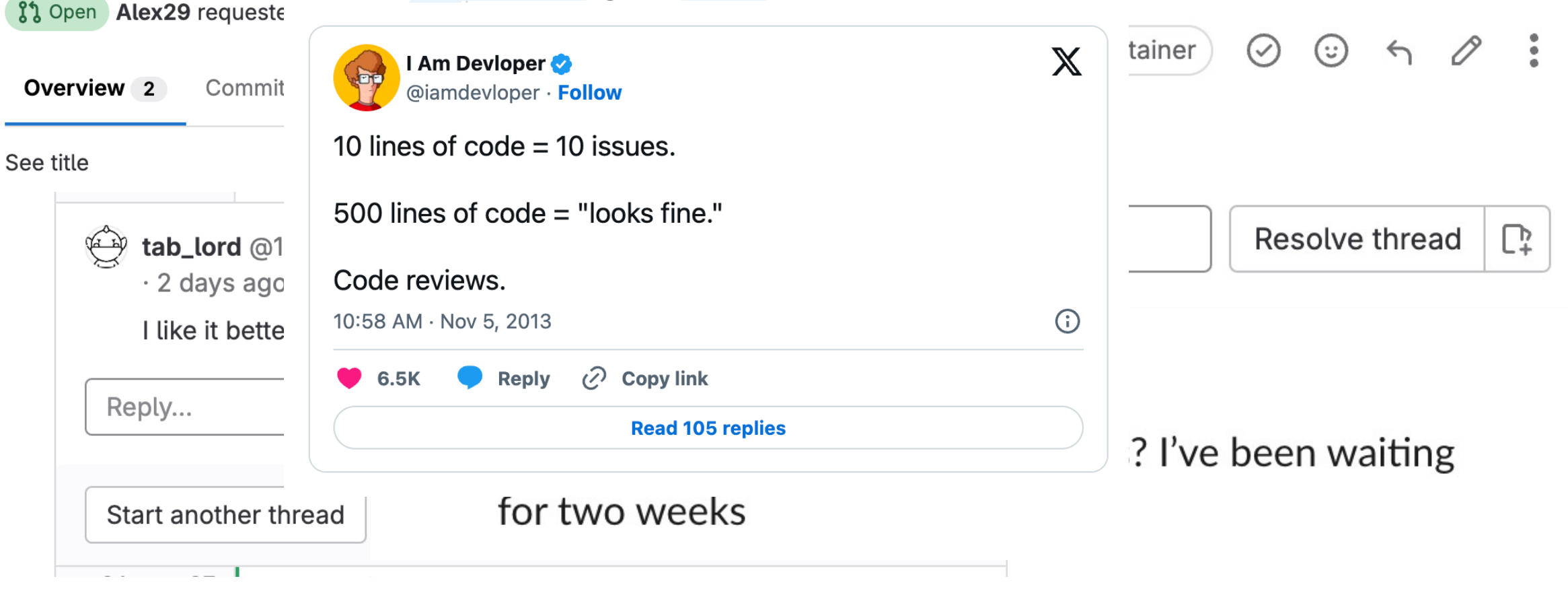

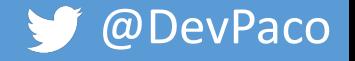

### Review friendly pull requests

Prerequisite:

Changes are ✅ Concise ✅ Focused ✅ Tested

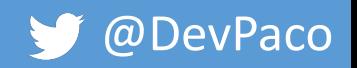

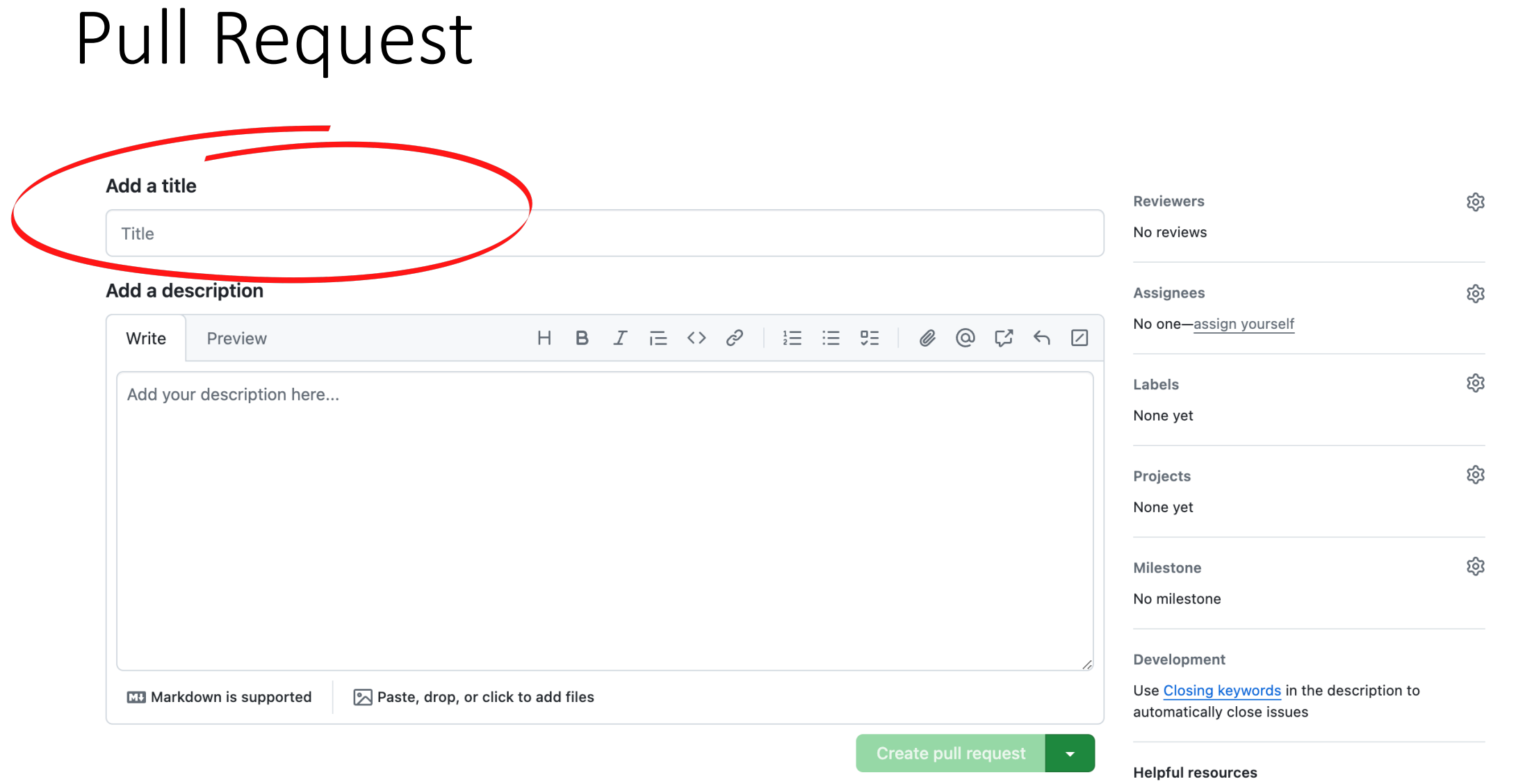

D Remember, contributions to this repository should follow our GitHub Community Guidelines.

**GitHub Community Guidelines** 

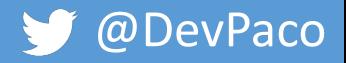

#### What makes a good title

*i* Fix bug

<sup>រ</sup>៉េ Fix audio playback bug

IT Fix bug in iOS audio playback when app is in background mode

<sup>1</sup>1 [JIRA-1337] Fix bug in iOS audio playback when app is in background mode

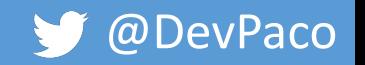

## The Description

- Context
- What
- Why
- Testing
- Examples
- Keep it concise and readable

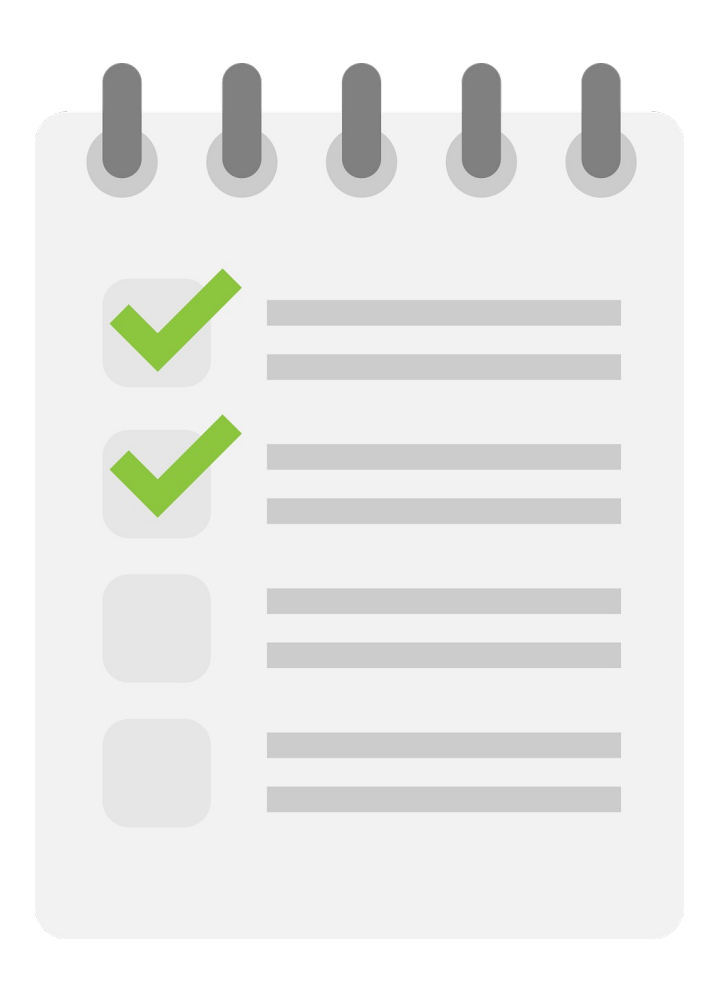

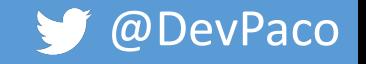

## Templates

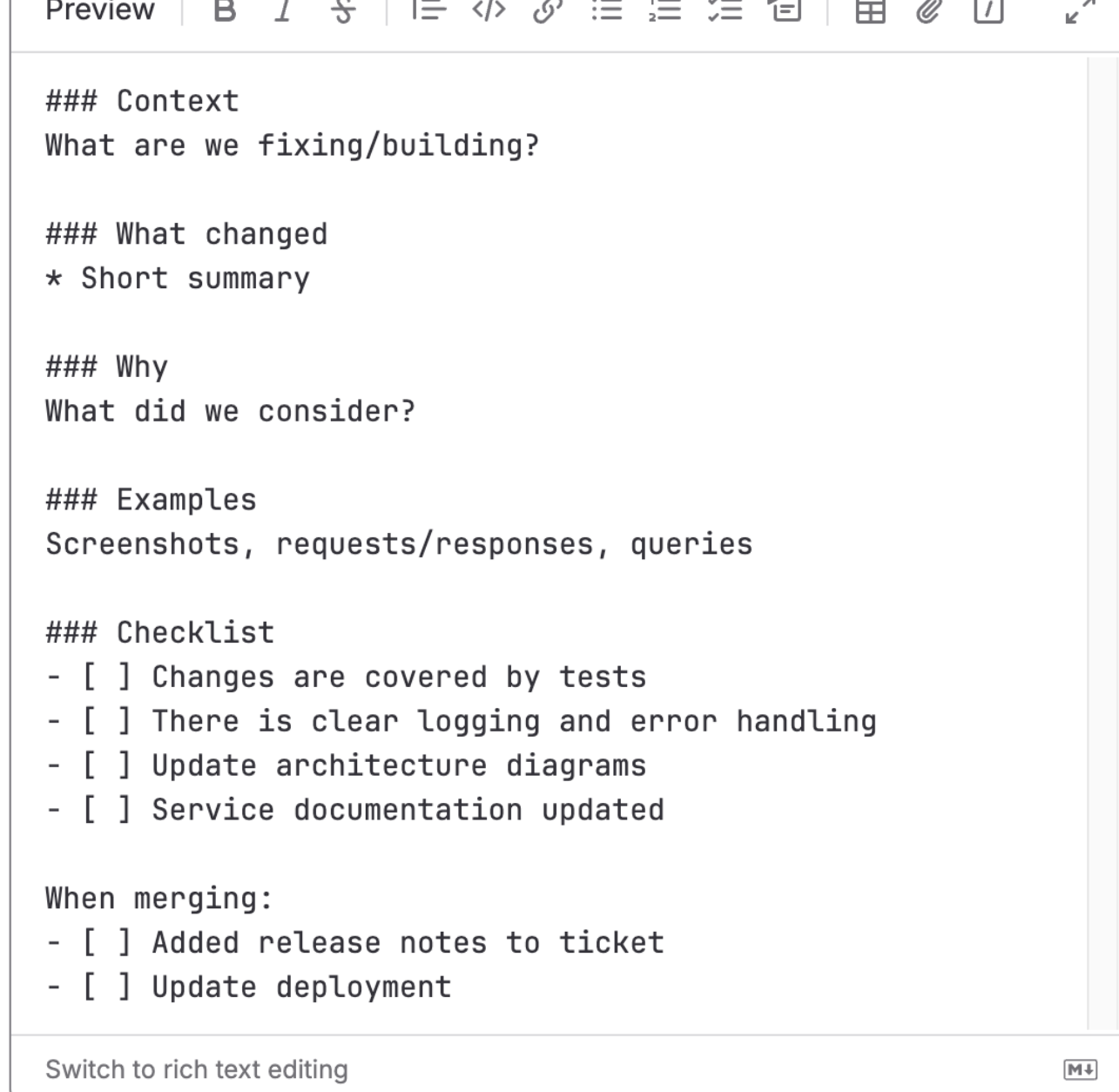

 $\mathbf{r} = \mathbf{r}$ 

 $\sim$ 

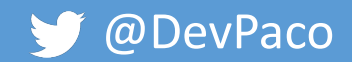

#### pacbeckh commented 2 days ago  $\cdot$  edited  $\rightarrow$

#### **Context**

Address bug encountered when the application is playing audio in the background mode on iOS devices. The changes ensure a smoother and uninterrupted audio playback experience for our users.

#### **What changed**

- . Modified audio playback configurations in the AudioPlaybackService to support background mode properly on iOS.
- Handled audio session interruptions and route changes (like headphones connections/disconnections).
- Updated the lifecycle methods in AudioComponent to manage audio sessions when transitioning to/from background mode.

#### Why

Tried to use the new AudioComponent, but there are too many breaking changes at the moment.

#### **Testing**

. Updated existing unit and integration tests in the AudioComponent.test.js and AudioPlaybackService.test.js to validate these iOS specific changes.

Please run the app on your iOS device and try different audio playback functions to validate this fix.

#### Checklist:

- Changes are covered by tests
- There is clear logging and error handling for potentially unpredictable events.
- Update architecture diagrams
- Service documentation updated

Before merging:

Added release notes to ticket

#### ශූ **Reviewers** No reviews  $\odot$ Still in progress? Learn about draft PRs දුරු **Assignees** pacbeckh දිඉ Labels mobile  $(bug)$ දිඉ Projects None yet হন্ট **Milestone** No milestone প্ৰিয় Development Successfully merging this pull request may close these issues. None yet **Notifications** Customize 오 Unsubscribe You're receiving notifications because you're watching this repository. 1 participant

**A** Lock conversation

 $\sim$   $\sim$   $\sim$ 

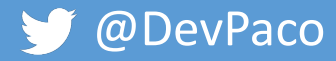

## Review your own code!

- Fresh pair of eyes
- Add context to smaller changes
- Highlight important parts

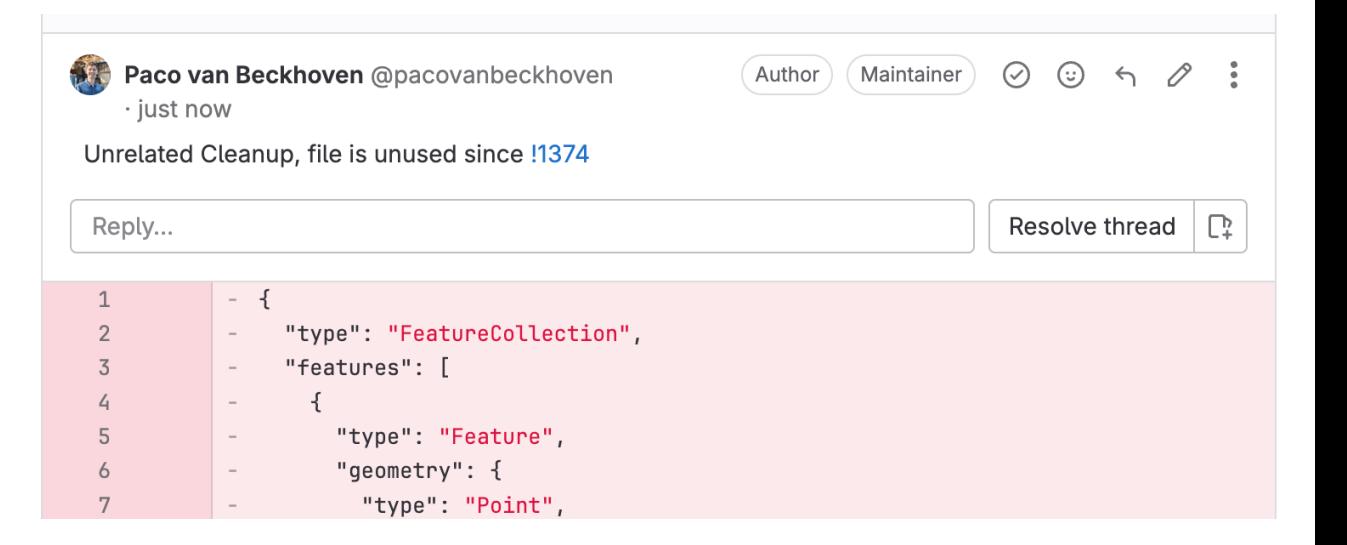

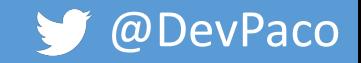

#### Asking for reviews

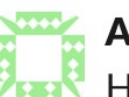

Alex29 3:07 PM Hey, can anybody please review this PR? I've been waiting for two weeks

Remember: (edited)

image.png  $\blacktriangledown$ 

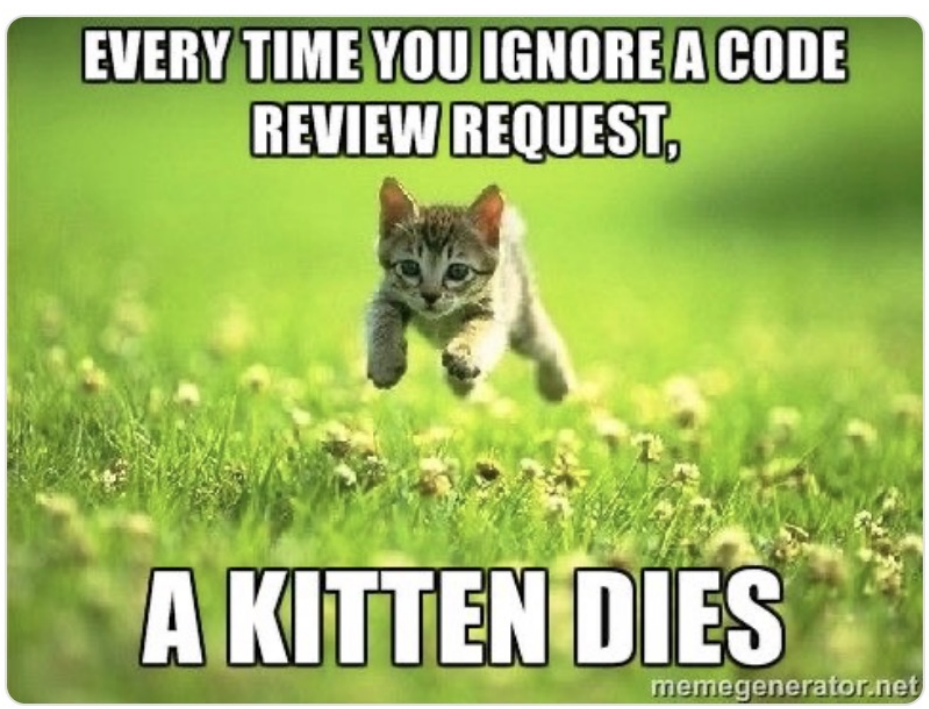

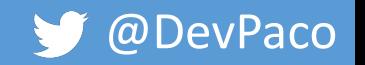

#### Asking for reviews

• Diffusion of responsibility

• Context

• Deadline

Alex29 5:37 PM Hey, can anybody please review this? I've been waiting for two weeks

Alex29 4:38 PM Hello @Jean @Tim (CC @team-archer), when you get a chance, could you please review this PR before the end of the week? It's related to the new login feature. I appreciate your input

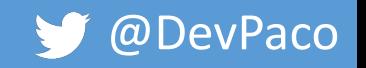

## Asking for reviews help

• Diffusion of responsibility

• Context

• Deadline

Alex29 5:37 PM Hey, can anybody please review this? I've been waiting for two weeks

Alex29 4:38 PM Hello @Jean @Tim (CC @team-archer), when you get a chance, could you please review this PR before the end of the week? It's related to the new login feature. I appreciate your input

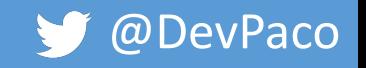

#### Code owners and tags

- Create tags for teams, repositories or code owners,
	- @platform-guardians
	- @user-service
	- @finance-support

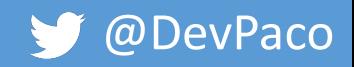

#### Receiving feedback

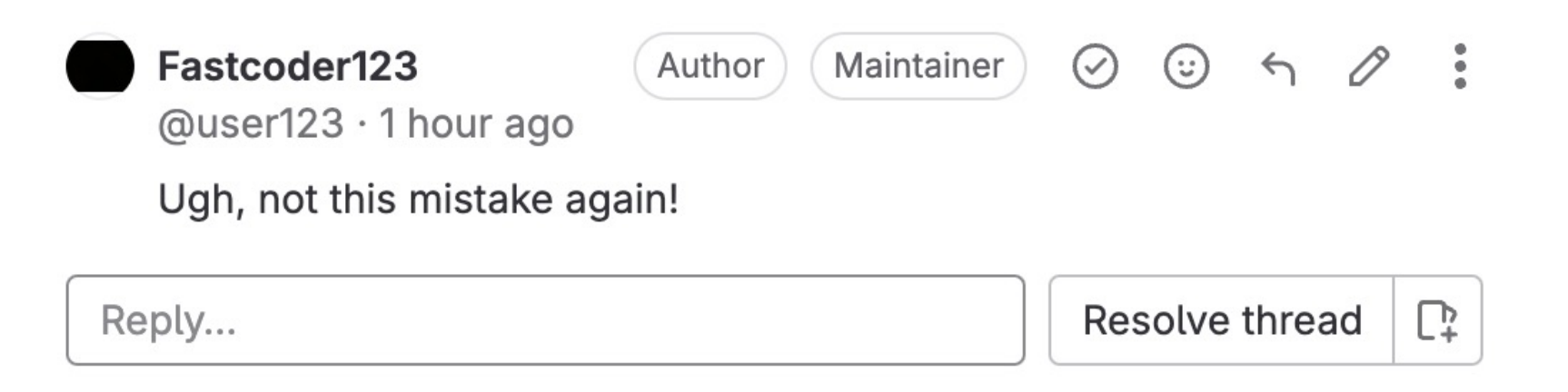

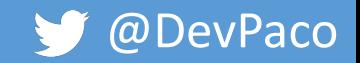

## Vague feedback

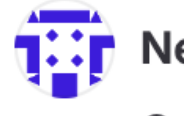

Neil Beck @nealtheseal · 23 hours ago  $\odot$   $\oslash$  : Maintainer  $\odot$ Author Can you improve this?

Reply...

Resolve thread  $\Box \hspace{-0.6em} \Gamma$ 

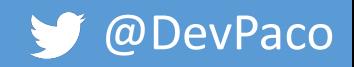

#### Endless discussions

- Pick your battles
- Take it offline
- "As discussed offline; we decided to go for solution x because of y"

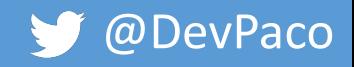

## Be grateful

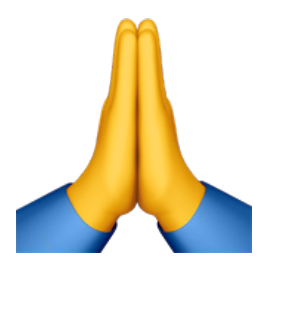

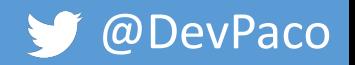

#### Giving reviews

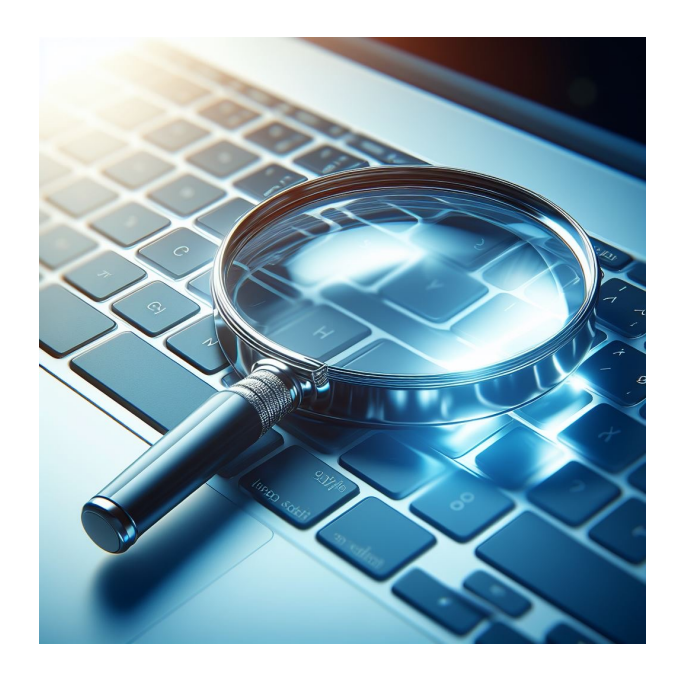

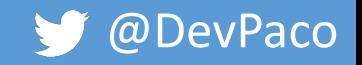

#### Get the context

- Read the description
	- Check the spec
- Existing comments

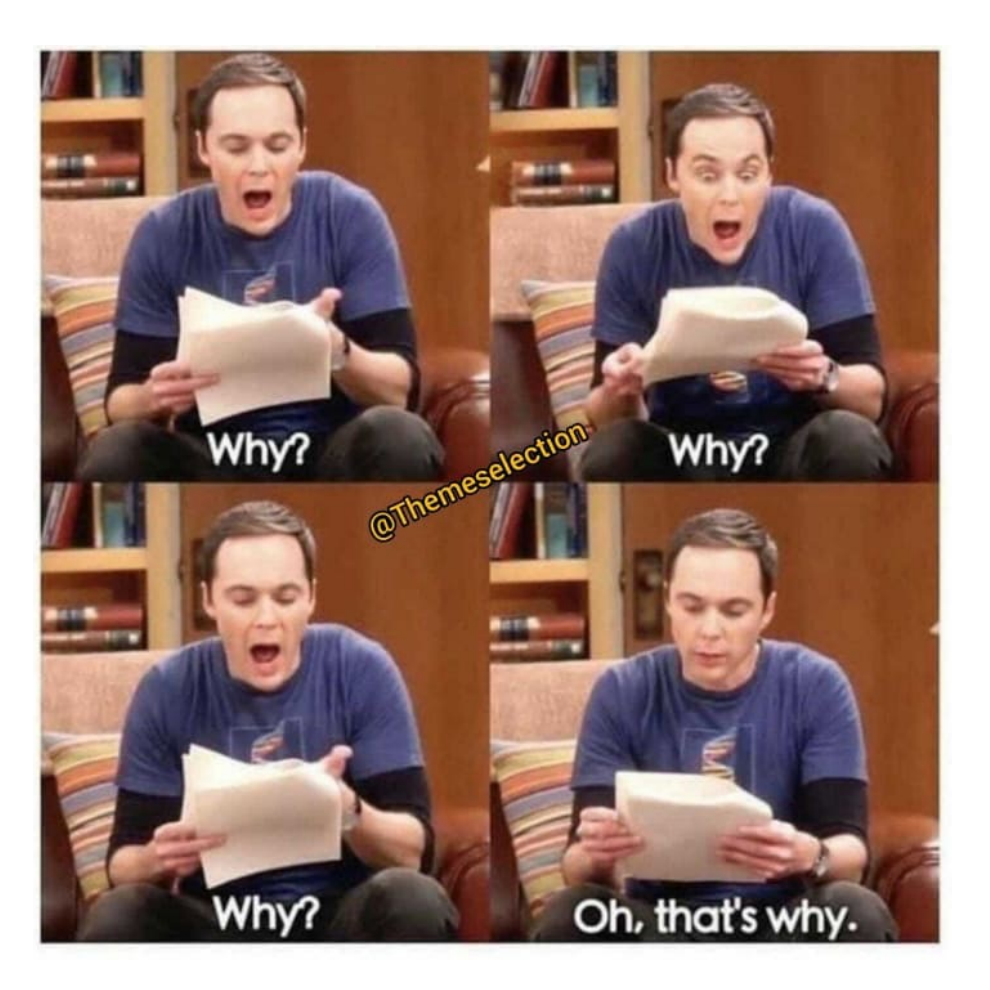

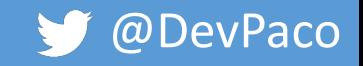

#### Where to start?

- How to review
- Design
- Functionality
- Complexity
- **Tests**
- Style

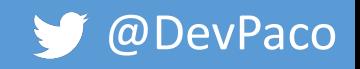

#### Tool assisted reviews

- AI powered tools
	- CodeRabbit, Bito
- VCS integrations
	- Detect smells
	- Show missing coverage

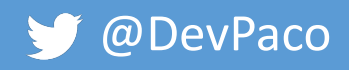

#### Tool assisted reviews

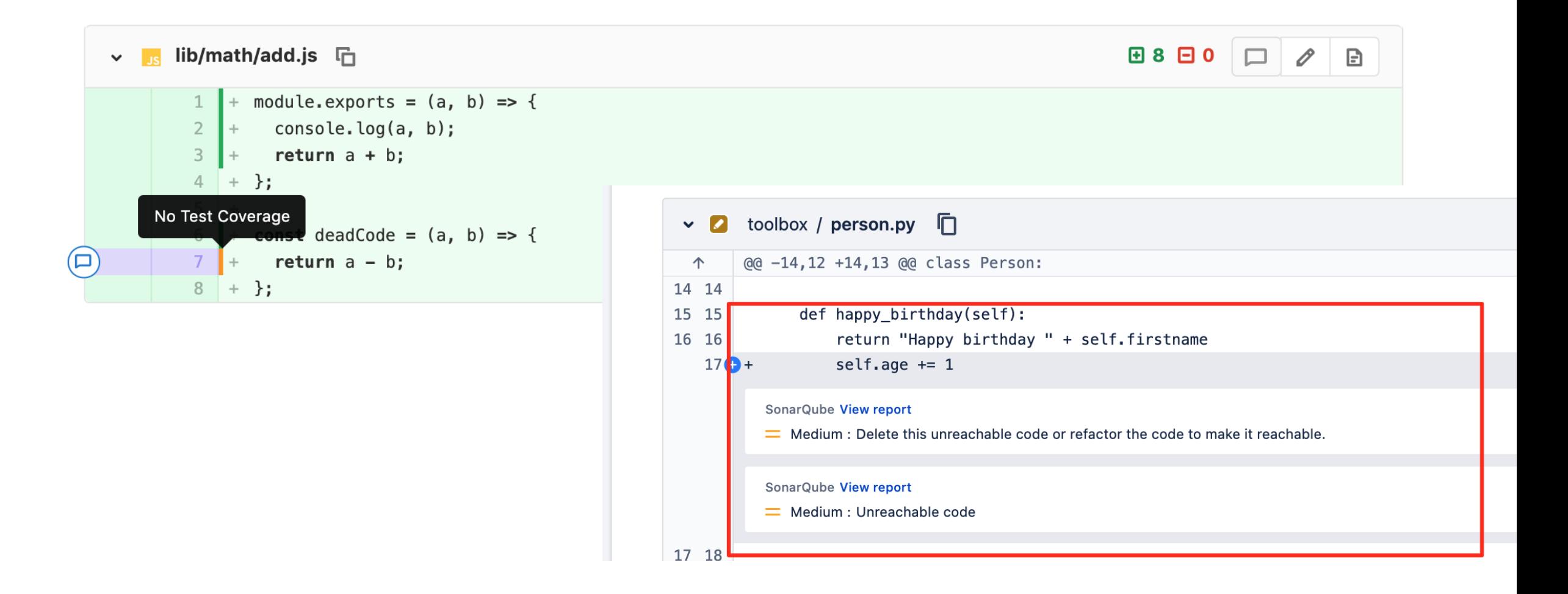

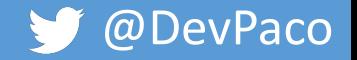

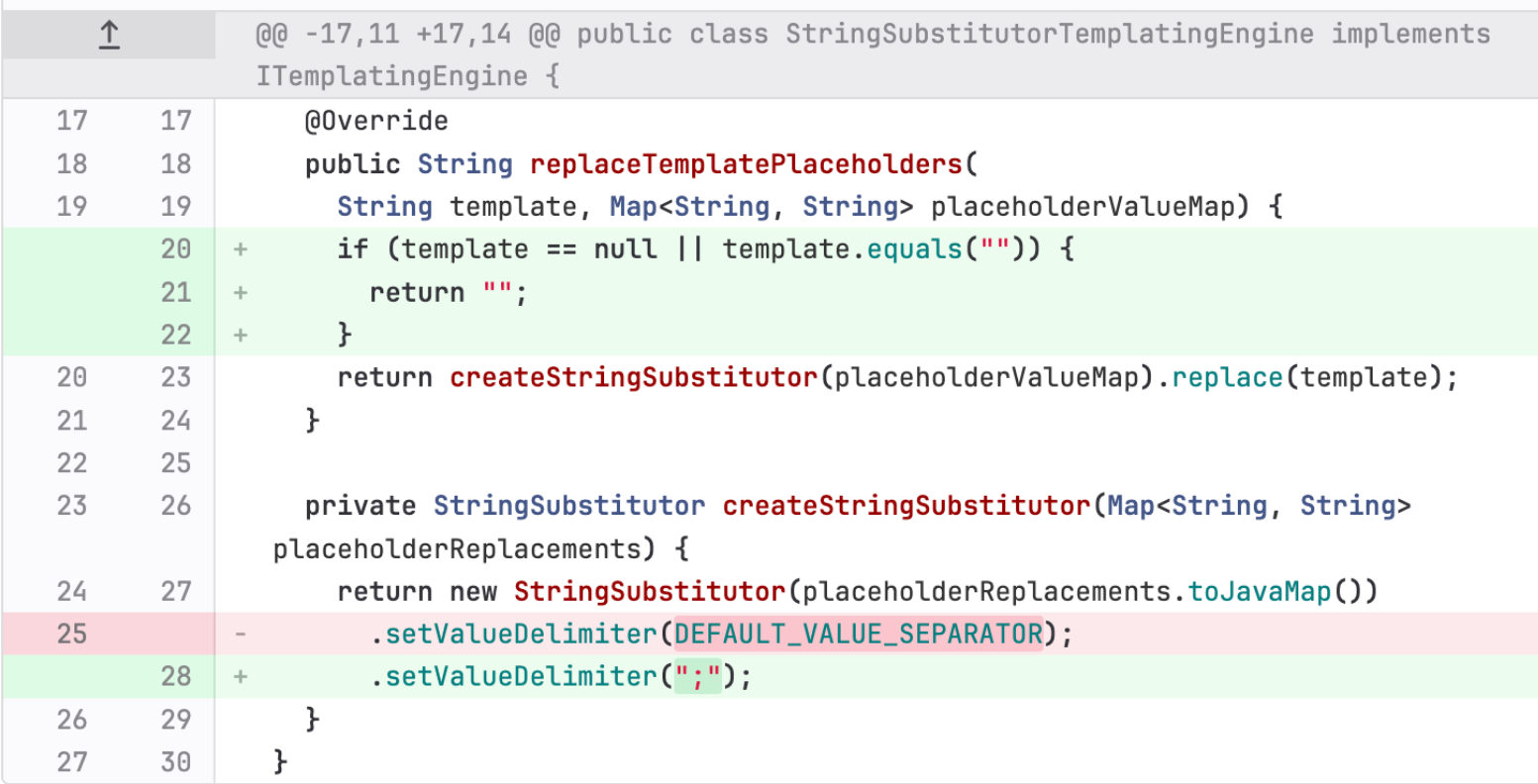

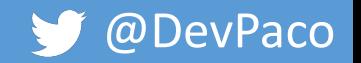

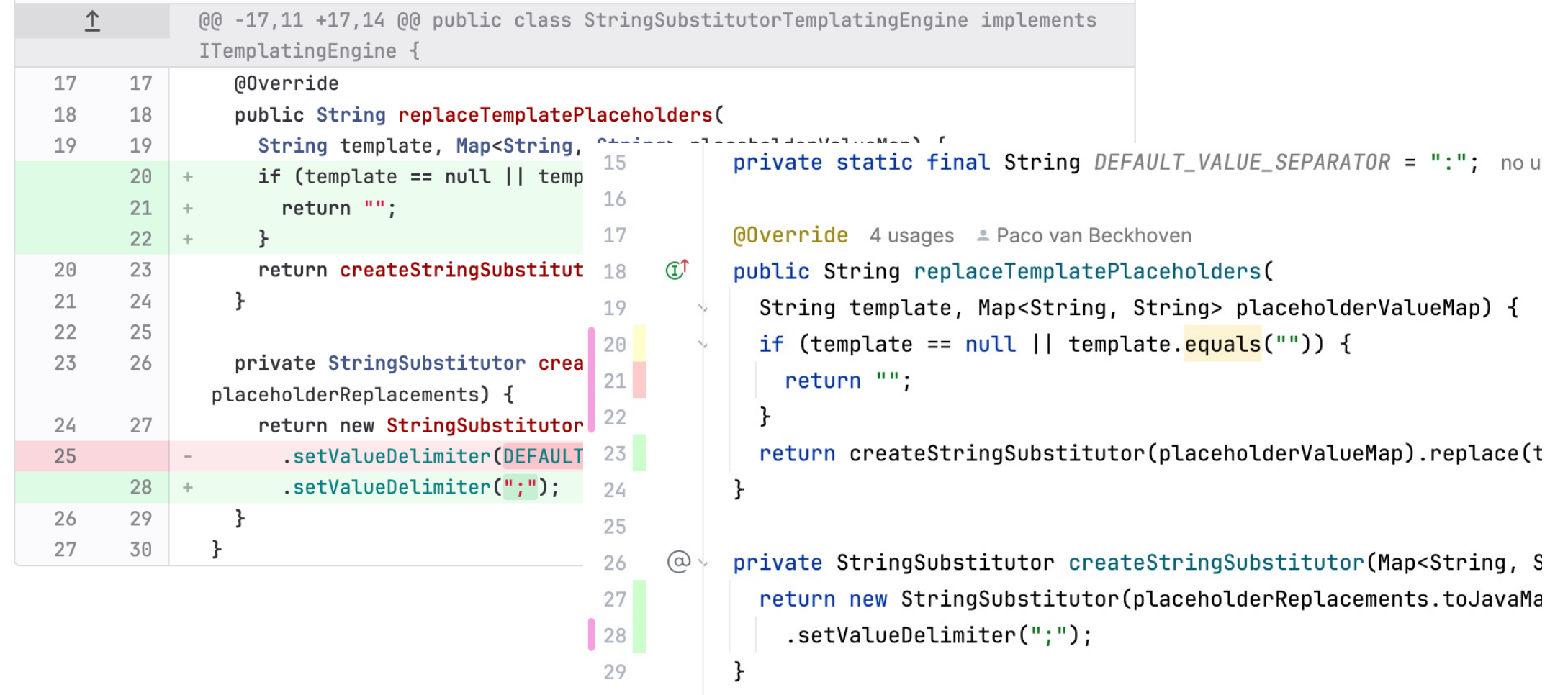

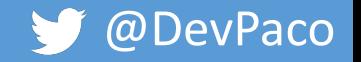

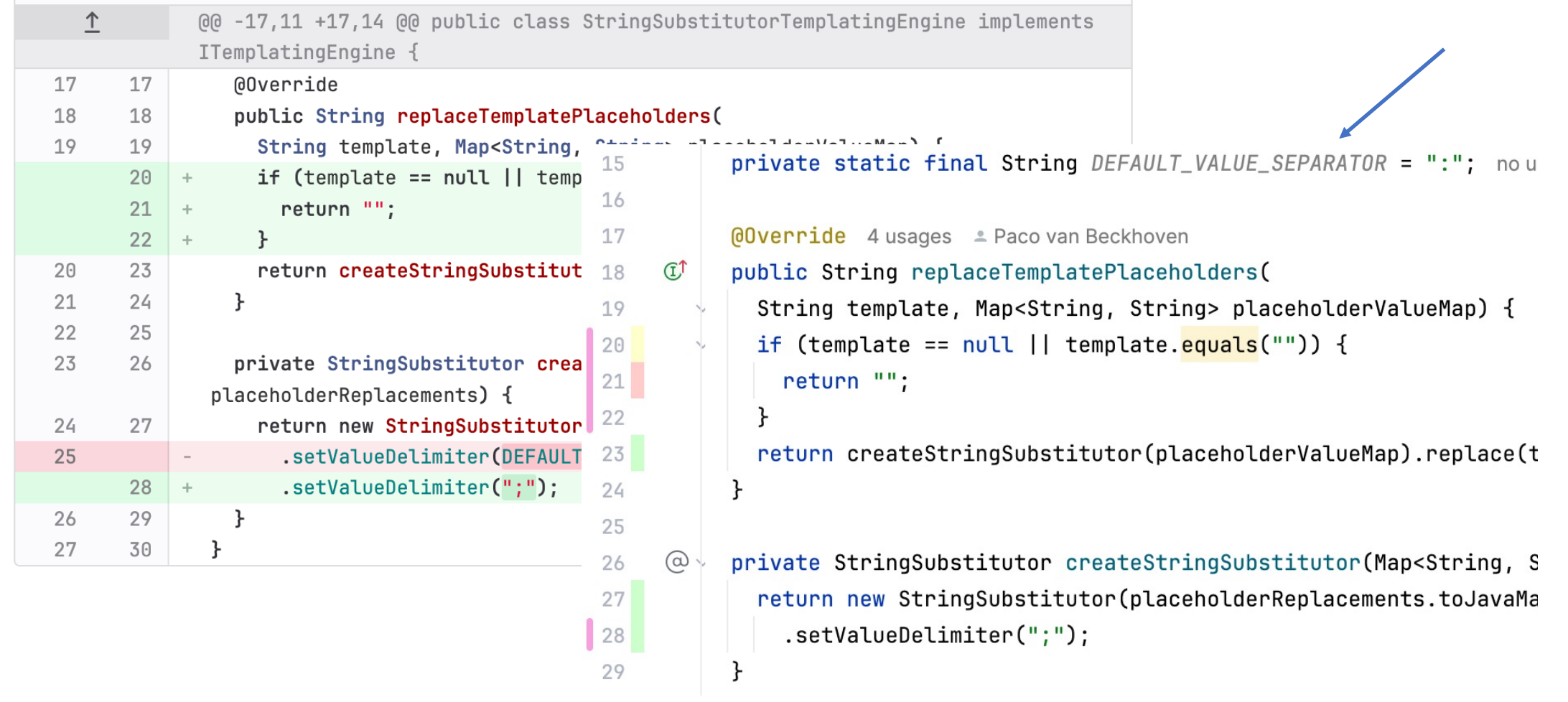

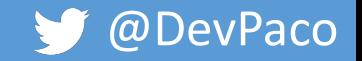

```
\uparrow@@ -17,11 +17,14 @@ public class StringSubstitutorTemplatingEngine implements
             ITemplatingEngine {
                @Override
17
      17
                public String replaceTemplatePlaceholders(
18
      18
                  String template, Map<String,
19
      19
                                                             private static final String DEFAULT_VALUE_SEPARATOR = ":"; nou
                                                  15
                  if (template == null || temp
       20<sup>°</sup>\pm16
                    return "";
       21
           \rightarrow17
                                                             \thetaOverride 4 usages \triangle Paco van Beckhoven
       22
           \rightarrow\mathbf{r}return createStringSubstitut 18
                                                             public String replaceTemplatePlaceholders(
20
       23
                                                       Œ,
                \mathbf{H}21
       24
                                                               String template, Map<String, String> placeholderValueMap) {
                                                  19
22
       25
                                                               if (template == null || template.equals("")) {
                                                  20
23
                private StringSubstitutor crea
       26
                                                                  return "":
                                                  21placeholderReplacements) {
                                                  22
24
      27
                  return new StringSubstitutor
                                                               return createStringSubstitutor(placeholderValueMap).replace(t
                     .setValueDelimiter(DEFAULT
                                                  2325
                     .setValueDelimiter(";");
       28
           \div24
                                                             ł
26
      29
                \mathbf{F}25
27
              \mathbf{F}30
                                                       \circledcirc26
                                                             private StringSubstitutor createStringSubstitutor(Map<String, S
                                                  27return new StringSubstitutor(placeholderReplacements.toJavaMa
                                                 28.setValueDelimiter(";");}
                                                  29
```
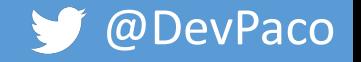

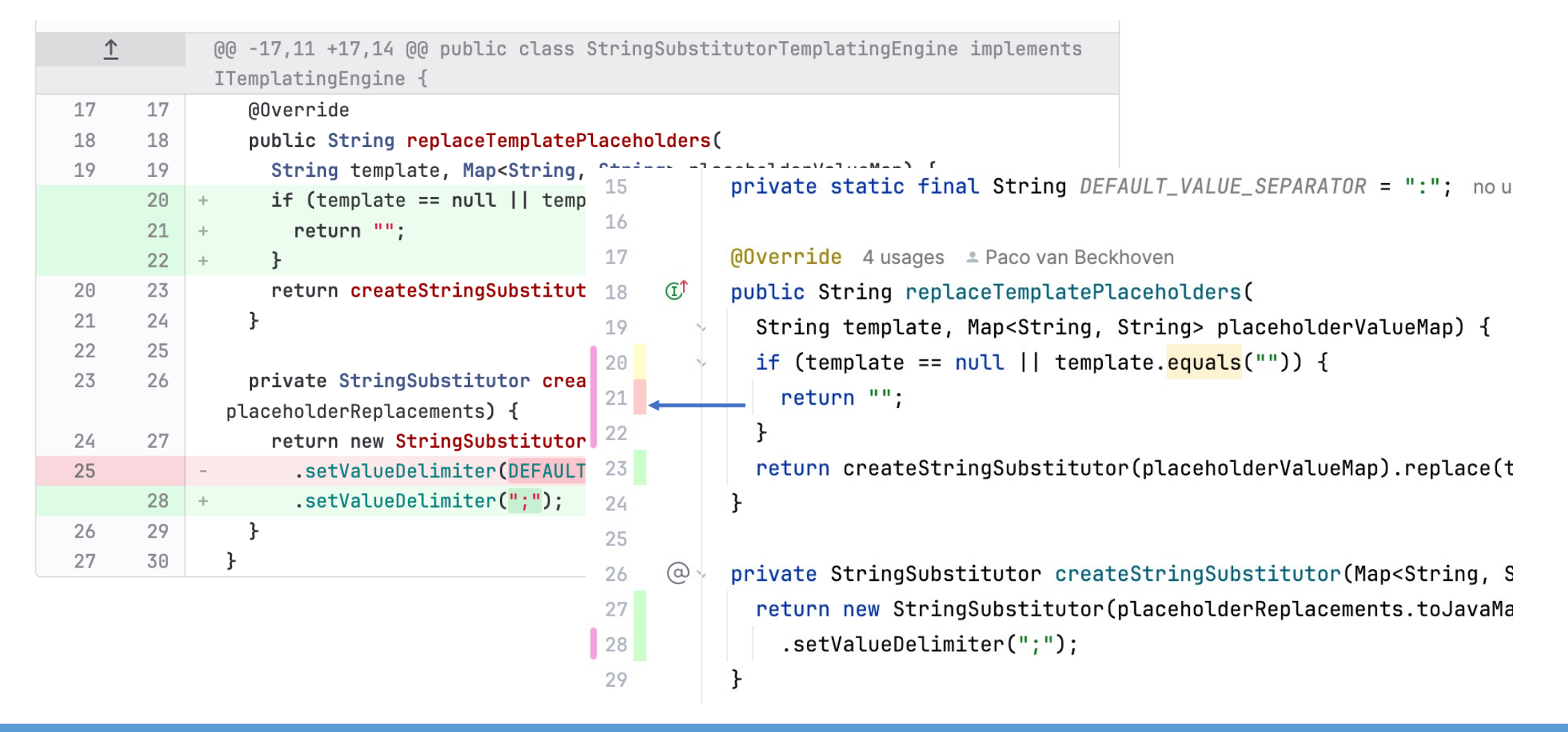

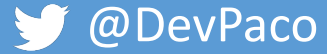

```
\uparrow@@ -17,11 +17,14 @@ public class StringSubstitutorTemplatingEngine implements
             ITemplatingEngine {
                @Override
17
      17
                public String replaceTemplatePlaceholders(
18
      18
                  String template, Map<String,
19
      19
                                                             private static final String DEFAULT_VALUE_SEPARATOR = ":"; nou
                                                  15
                  if (template == null || temp
       20<sup>°</sup>\pm16
                    return "";
       21
           \rightarrow17
                                                             \thetaOverride 4 usages \triangle Paco van Beckhoven
       22
           \pm\mathbf{r}return createStringSubstitut 18
                                                             public String replaceTemplatePlaceholders(
20
       23
                                                       Œ,
                \mathcal{F}24
21
                                                               String template, Map<String, String> placeholderValueMap) {
                                                 19
22
      25
                                                 20
                                                               if (template == null || template.equals("")) {
23
                private StringSubstitutor crea
       26
                                                                  return "":
                                                 21placeholderReplacements) {
                                                 22
                  return new StringSubstitutor
24
      27
                                                               return createStringSubstitutor(placeholderValueMap).replace(t
                    .setValueDelimiter(DEFAULT
                                                 2325
                    .setValueDelimiter(";");
       28
           \div24
                                                             ł
26
      29
                \mathbf{F}25
27
              \mathbf{F}30
                                                       \circledcircprivate StringSubstitutor createStringSubstitutor(Map<String, S
                                                 26
                                                 27return new StringSubstitutor(placeholderReplacements.toJavaMa
                                                 28.setValueDelimiter(";");29
                                                             }
```
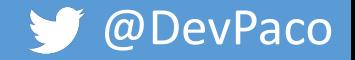

## Writing a good message

• Be concise and be specific

**THE** Neil Beck @nealtheseal · 23 hours ago Author Maintainer  $\odot$  $\odot$  $\emptyset:$ Can you improve this?

• Use suggestions

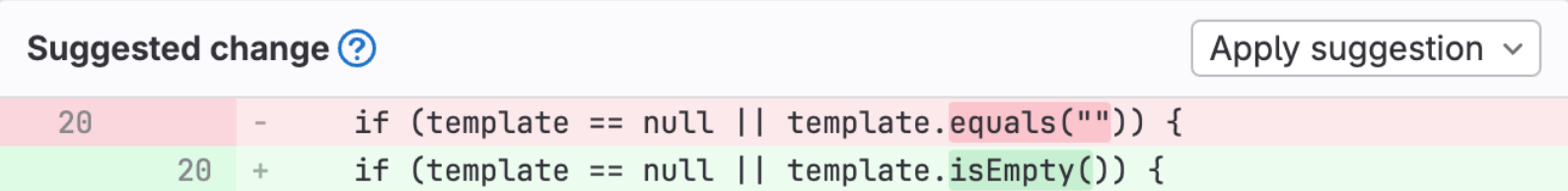

Reply...

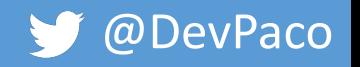

Resolve thread

 $\mathbb{C}^*$ 

#### Writing a good message

• You -> We

• Statements -> Questions

"You chose the wrong framework, use X that has more users" **VS** "Why did we chose y? I understood x has more users"

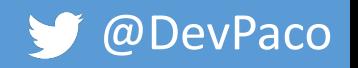

#### Conventional Comments

- <label> [decorations]: <subject>
- [discussion]

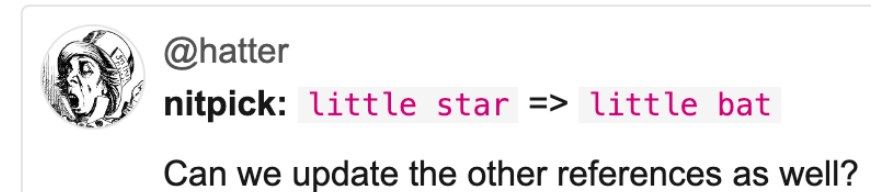

• https://conventionalcomments.org/

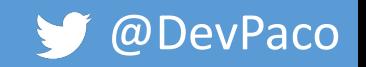

#### Praise

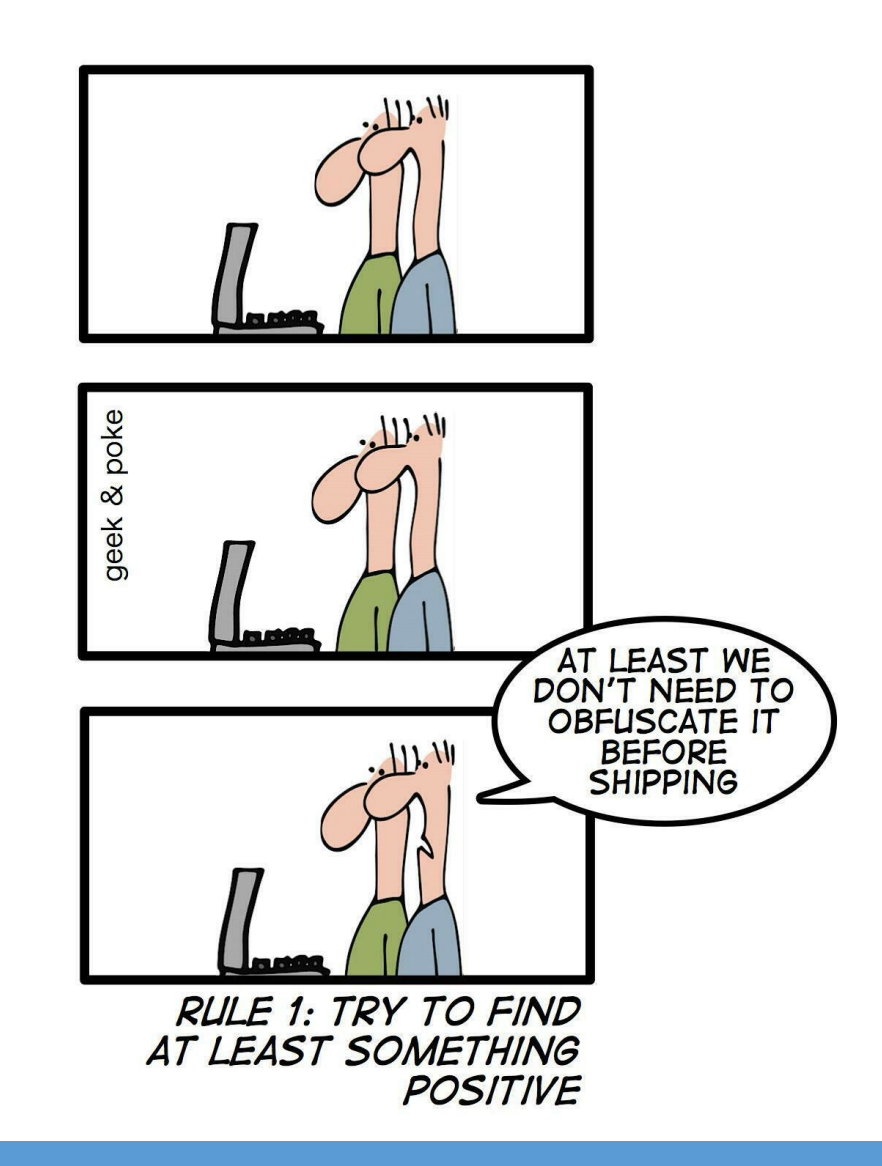

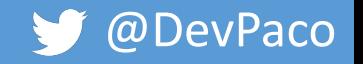

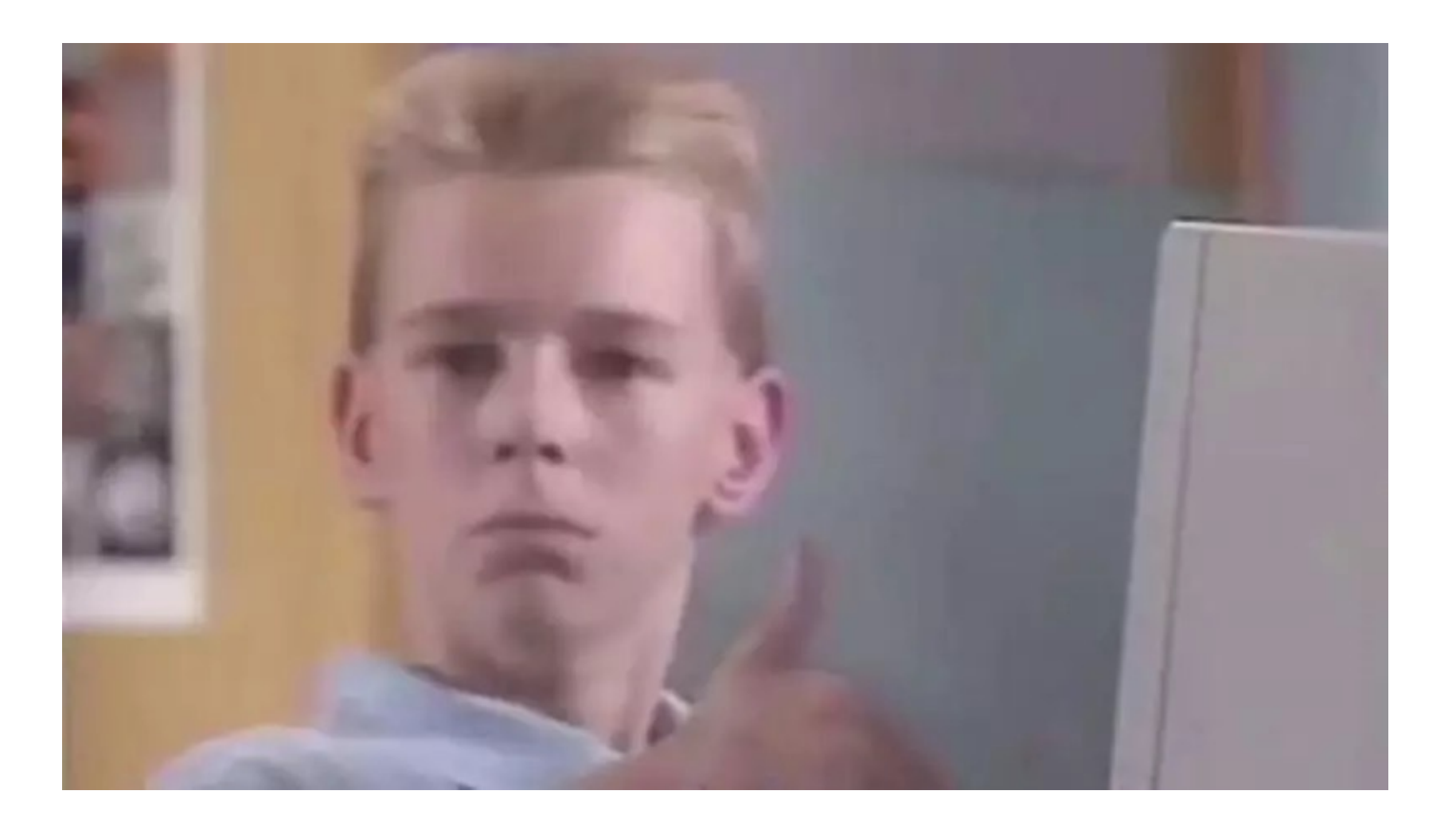

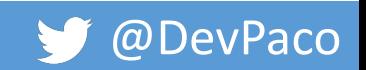

## Bikeshedding

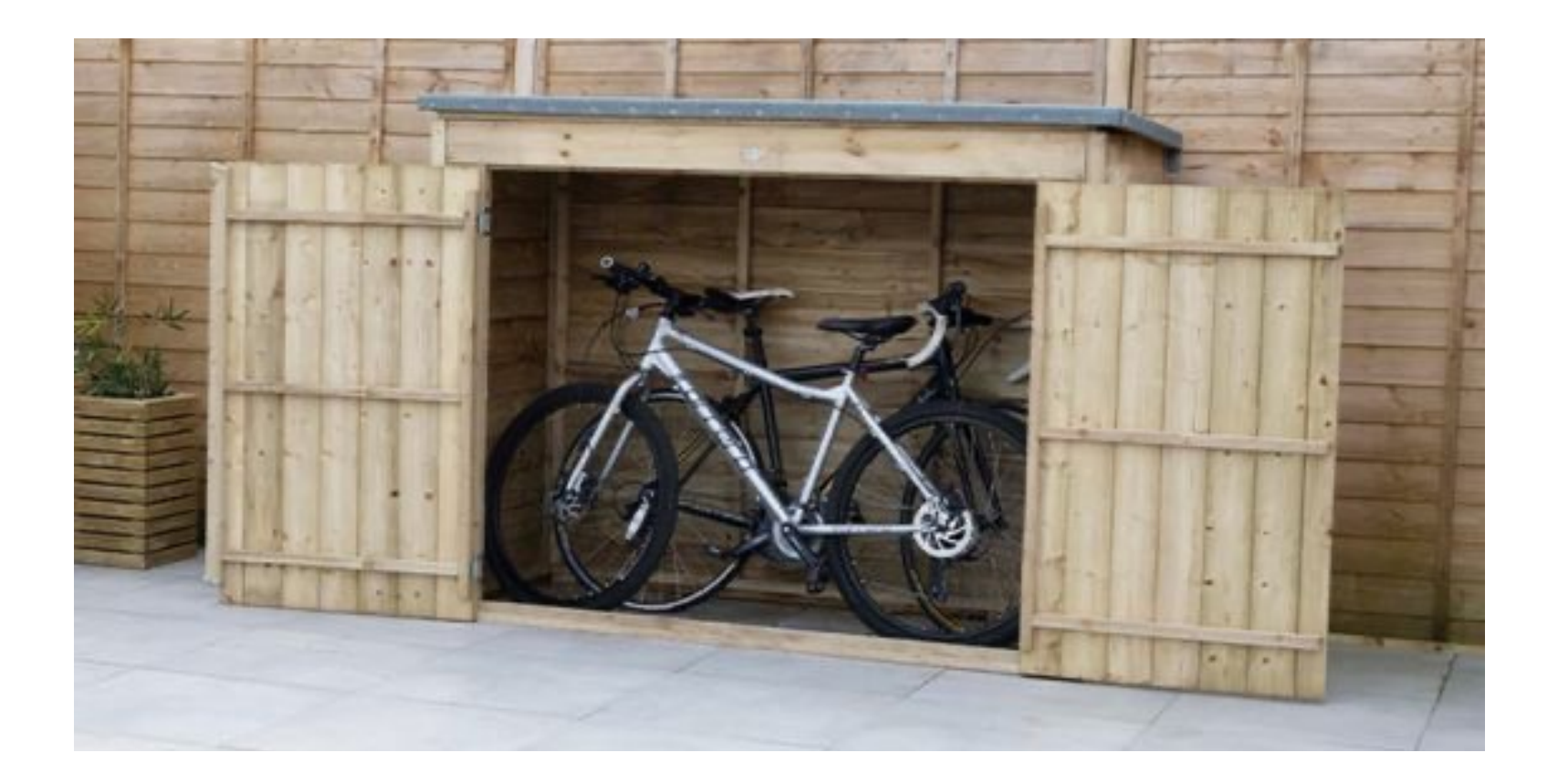

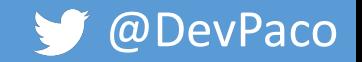

## Bikeshedding / Law of triviality

"People within an organization commonly give **disproportionate** weight to **trivial** issues" – Parkinson, 1957

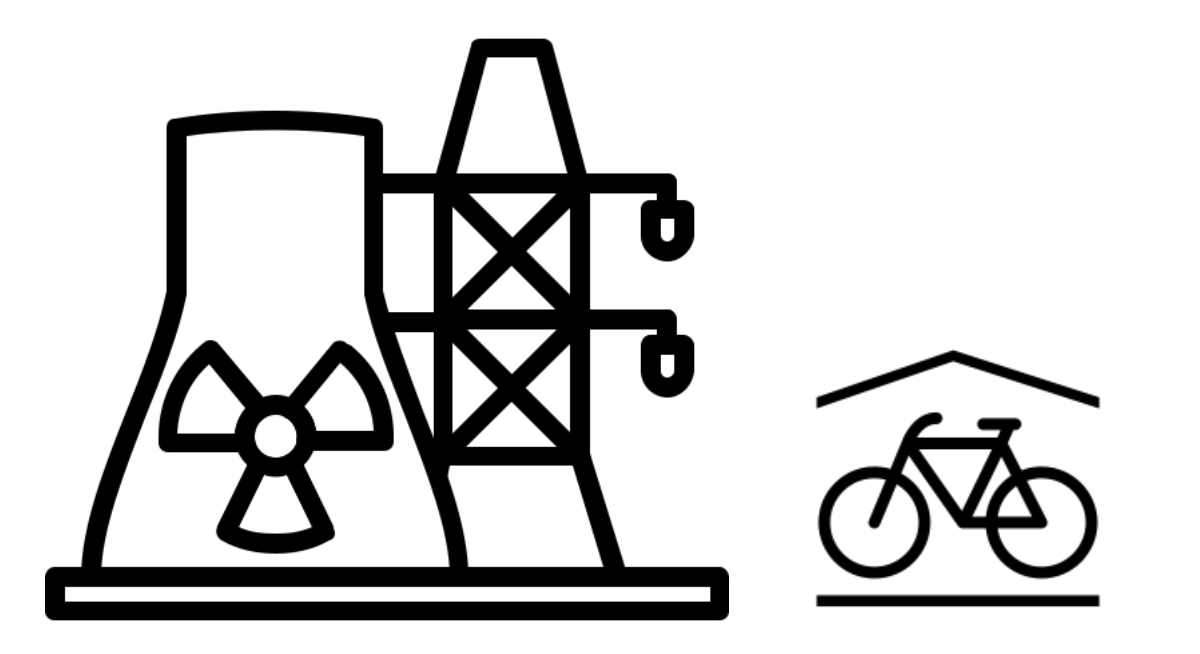

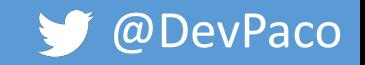

## Bikeshedding / Law of triviality

#### "People within an organization commonly give **disproportionate** weight to **trivial** issues" – Parkinson, 1957

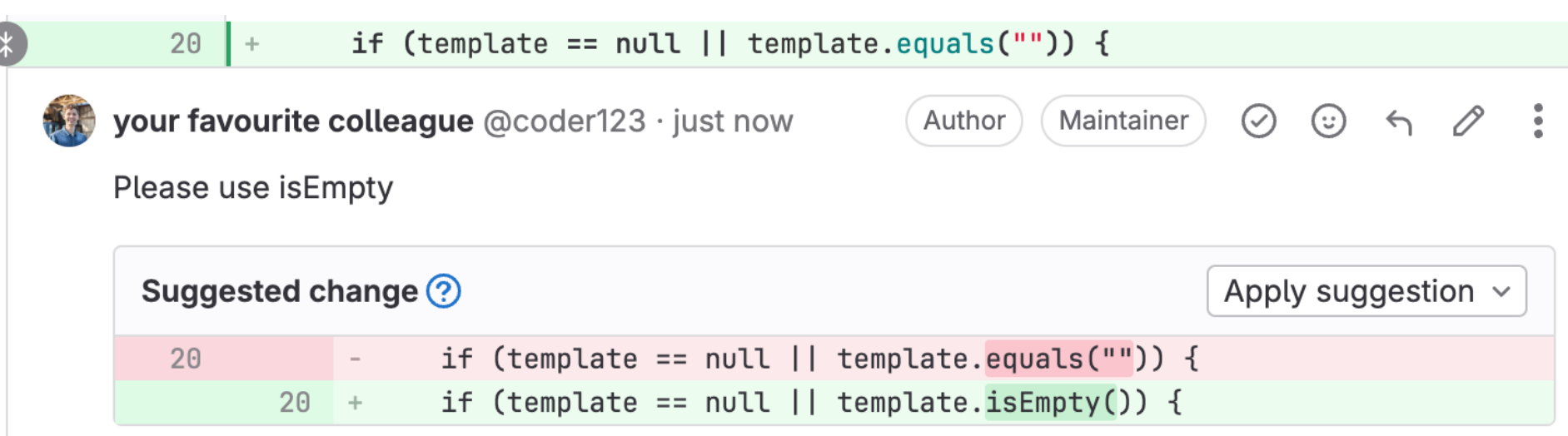

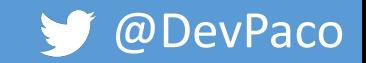

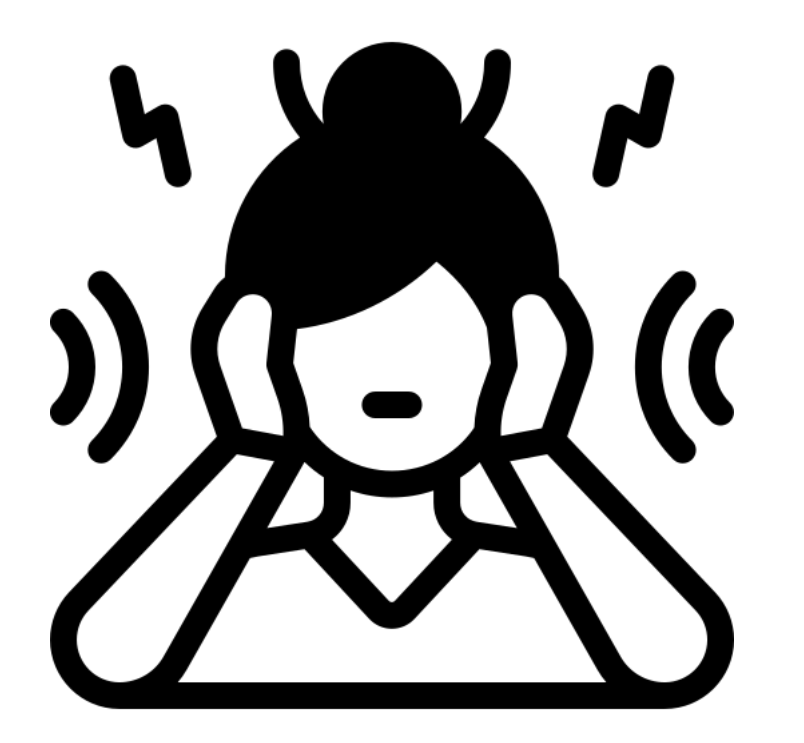

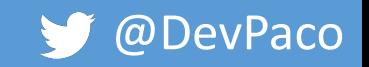

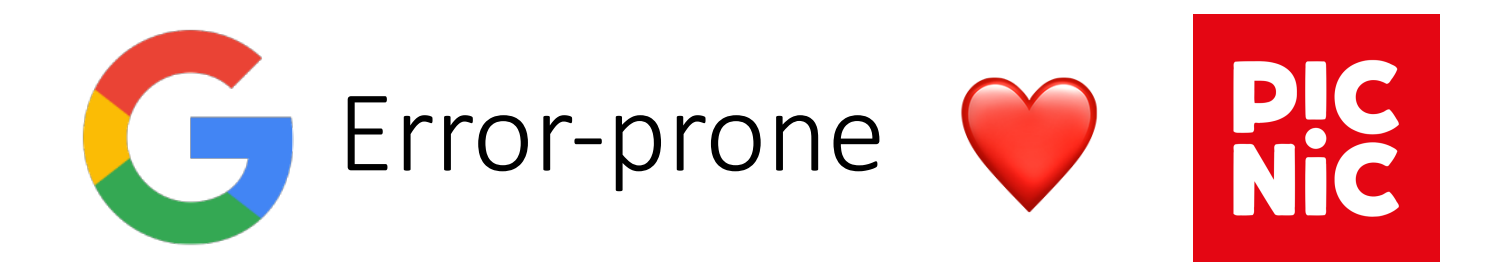

#### Detects **common programming mistakes** at **compile-time** and provides **automated fixes**

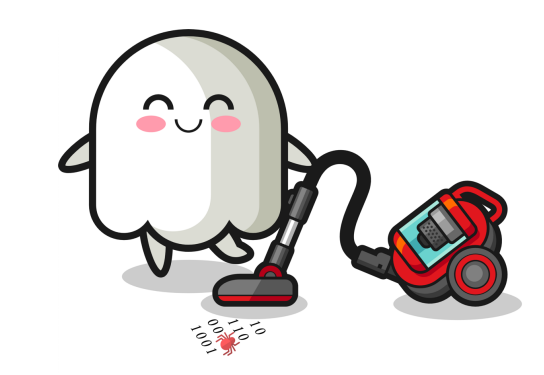

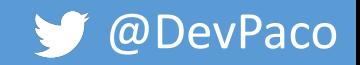

#### One way or another

return list.filter(address -> address != null);

Example.java:[22,33] Note: [Refaster Rule] NullRules.NonNullFunction: Refactoring opportunity [ERROR] (see https://error-prone.picnic.tech/refasterrules/NullRules#NonNullFunction) [ERROR] Did you mean 'list.filter(Objects::nonNull);'?

return BigDecimal.*valueOf*(0);

[INFO] Example.java:[12,30] [Refaster Rule] BigDecimalRules.BigDecimalZero: Refactoring opportunity (see https://error-prone.picnic.tech/refasterrules/BigDecimalRules#BigDecimalZero) Did you mean 'return BigDecimal.ZERO;'?

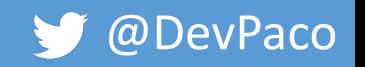

## Broken logging/formatting

return "{}".formatted("test");

Example.java:[21,27] error: [FormatString] extra format arguments: used 0, provided 1 [ERROR] (see https://errorprone.info/bugpattern/FormatString)

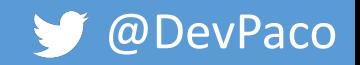

#### Broken assertions

*assertThat*(somePojo.getId().equals("expectedId"));

[ERROR] MyTest.java:[73,14] error: [CheckReturnValue] The result of `assertThat(...)` must be used [ERROR] (see https://errorprone.info/bugpattern/CheckReturnValue) [ERROR] Did you mean 'assertThat(somePojo.getId().equals("expectedId")).isTrue();'?

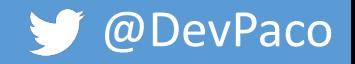

#### Improve readability

```
@RequestMapping(
 value = URL_WEBHOOK_USER_V1,
 method = RequestMethod.POST
```
)

StripeWebhookController.java:[90,2] Note: [SpringMvcAnnotation] Prefer the conciseness of `@{Get,Put,Post,Delete,Patch}Mapping` over `@RequestMapping` (see https://error-prone.picnic.tech/bugpatterns/SpringMvcAnnotation) Did you mean '@PostMapping(value = URL\_WEBHOOK\_USER\_V1)'?

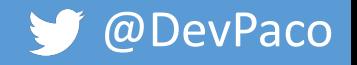

## Tips

- Test the rules on your codebase and choose those that match your team's style best
- Some rules might have some issues with tools like lombok
	- Make sure to ignore generated code

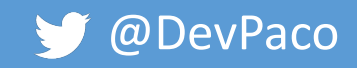

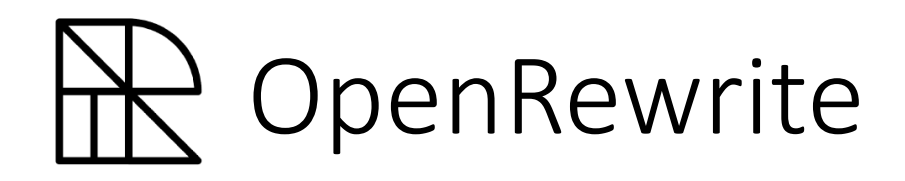

- By Moderne
- Large set of recipes
	- Migrating Java version
	- Spring upgrades
	- Moving to AssertJ
	- Many more….

assertEquals(1, currentSubs.size()); assertThat(currentSubs.size()).isEqualTo(1);  $\bigcup$ ⬇

assertThat(currentSubs).hasSize(1);

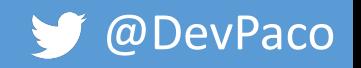

#### Formatting

- The more opinionated the less room for discussion
- Automatically enforceable
- Don't deviate too much from industry standards

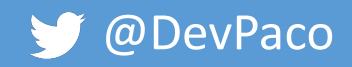

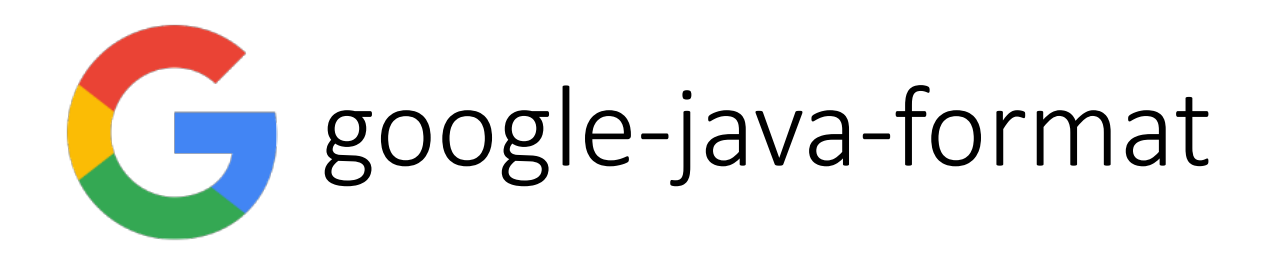

- Implements the **Google Java Style Guide**
- Integrates with most editors
- No formatter will be perfect

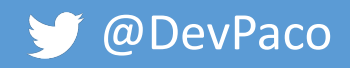

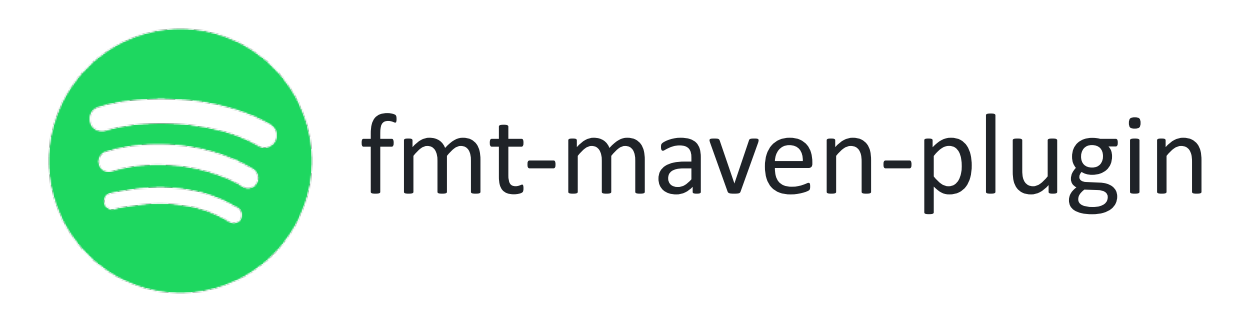

- Automatically format your code from CLI
- Automatically fail on formatting issues

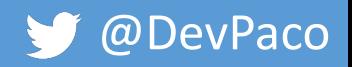

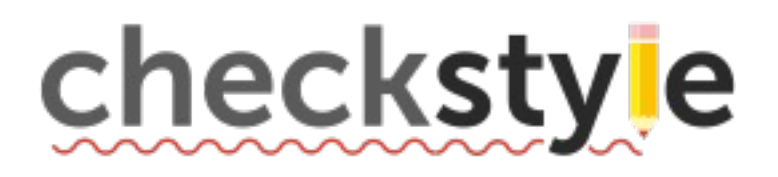

Configure code style

- formatting issues
- coding rule violations
- Integrates with most editors

Example.java:[22,5] (naming) ConstantName: Name 'defaultExtension' must match pattern '^[A-Z][A-Z0-9]\*( $[$ A-Z0- $9]+$ \*\$'.

Example.java:[59,3] (coding) DeclarationOrder: Static variable definition in wrong order.

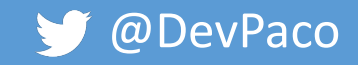

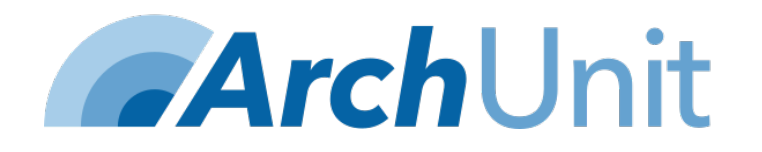

• Enforcing Architecture guidelines and naming conventions

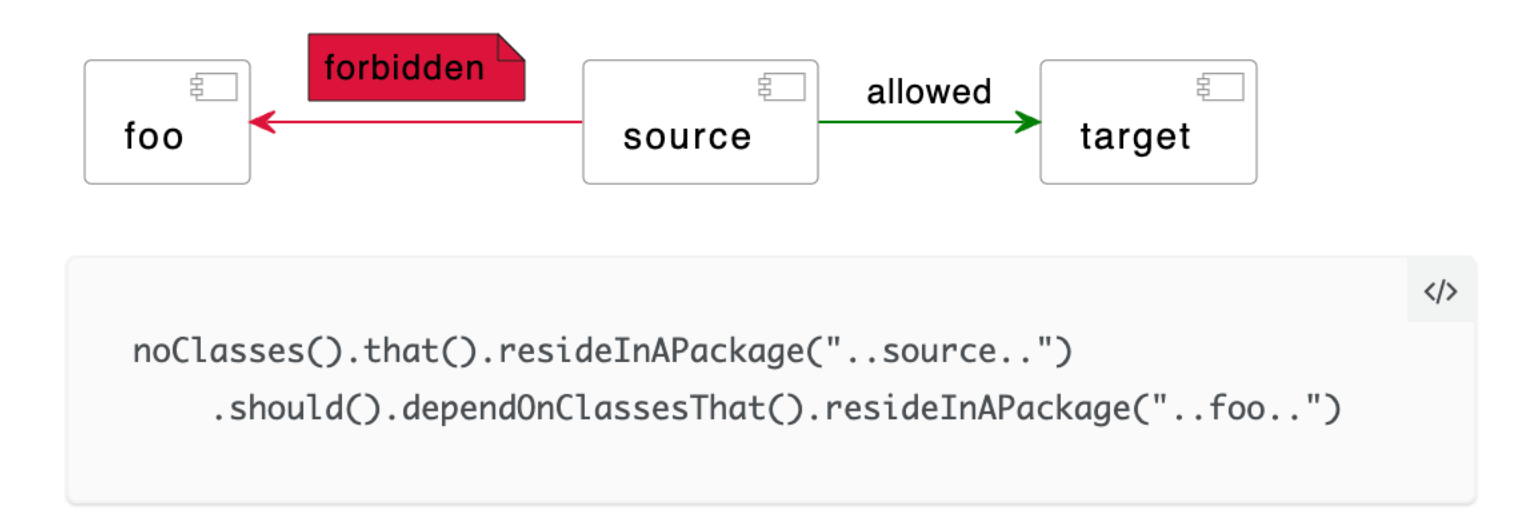

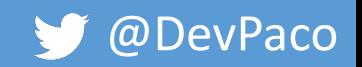

## Security

@ArchTest static final ArchRule *SECURED\_METHODS* = *classes*() .that() .resideInAPackage("..controller..") .should() .onlyCallMethodsThat( *areDeclaredInController*().or(*are*(*annotatedWith*(Secured.class))) );

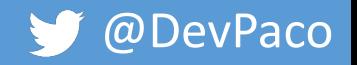

## Security

@ArchTest static final ArchRule *SECURED\_METHODS* = *classes*() .that(*areControllers()*) .should() .onlyCallMethodsThat( *areDeclaredInController*().or(*areSecured()*) );

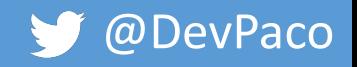

#### Naming conventions

@ArchTest static final ArchRule *INTERFACE\_NAMES* = *classes*().that().areInterfaces().should().haveNameMatching(".\*Interface");

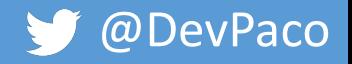

## Tips

- Check the large set of predefined rules
- Capture common mistakes
- Create a shared module with rules

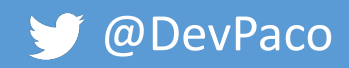

## Preferred order of tools

- Compile time tools with suggestions/fixes
	- google-java-format with spotify plugin
	- error-prone
- Compile time tools
	- Checkstyle
	- Sonar
- Tests

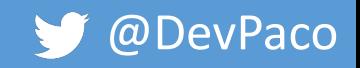

### Introducing tools to your organisation

- Start small
- Involve the team
	- Use sample MRs to discuss rule sets
- Centralize configuration
	- Use a parent-pom

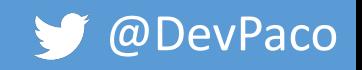

#### Conclusion

- Write descriptive pull requests and review them yourself
- Be specific in your communication
	- Be friendly
- Use VCS feature/tools to help you review
- Stop bikeshedding, start automating

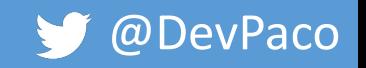

## Tha[nk you!](https://www.archunit.org/)

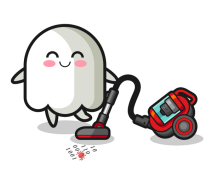

https://errorprone.info/ and https://error-prone.picnic.tech/ Catches common programming mistakes at compile-time

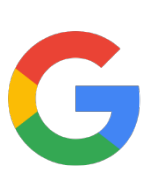

https://github.com/google/google-java-format https://github.com/spotify/fmt-maven-plugin Automated formatting of your code

 $https://go$ Google be

#### **ArchUnit**

https://www.archunit.org/ Unit test your Java architecture

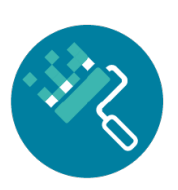

https://github.com/renovatebot/renovate A bot for automated dependency updates